# **Université**

**7 novembre 2023**

IBM Innovation Studio Paris

**S03 – IBM i et stockage externe : ne pas se tromper dans le sizing et l'utilisation**

11:15 / 12:15

**Laurent MERMET** IBM France *laurent.mermet@ibm.com*

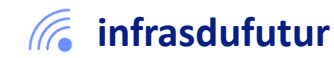

#ibmi #uii2023 #infrastructuredufuturIBM23

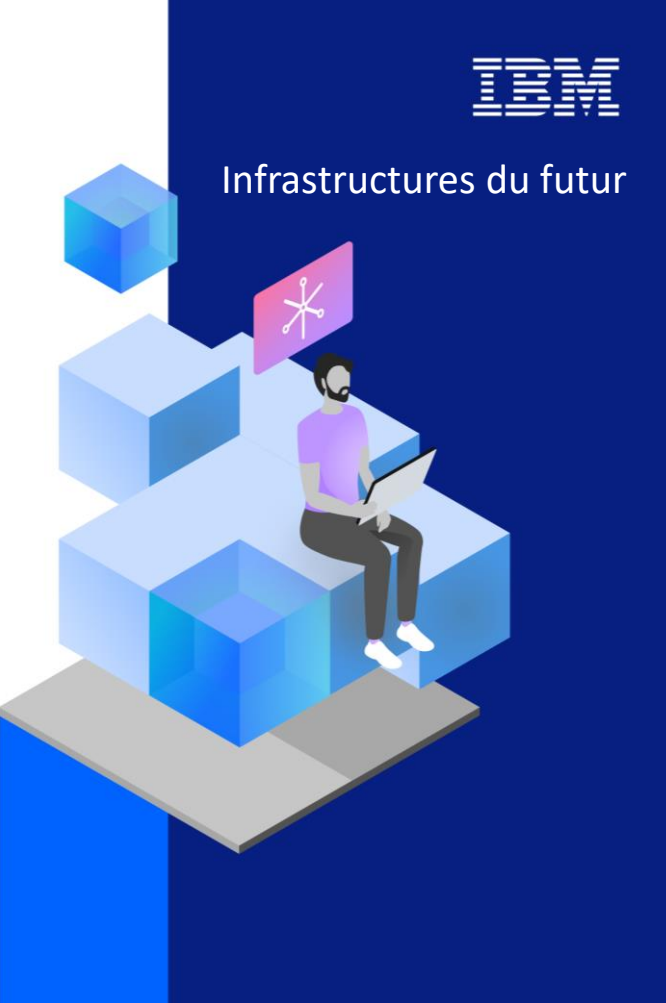

13-15 septembre 2022 7 et 8 novembre 2023

# Agenda

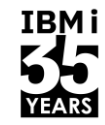

- La virtualisation Power
- Stockage interne VS stockage externe
- Avantages VS inconvénients
- Le sizing
- Les VTL

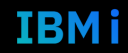

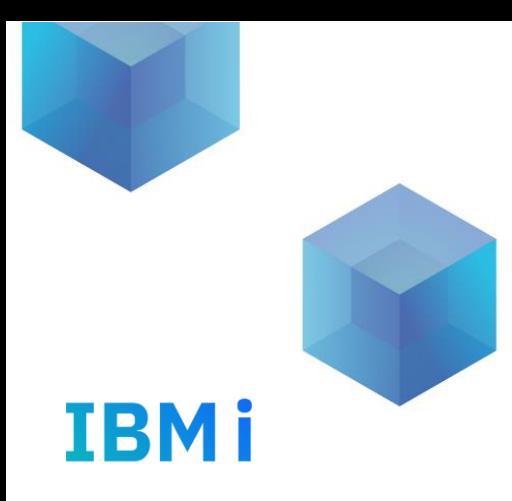

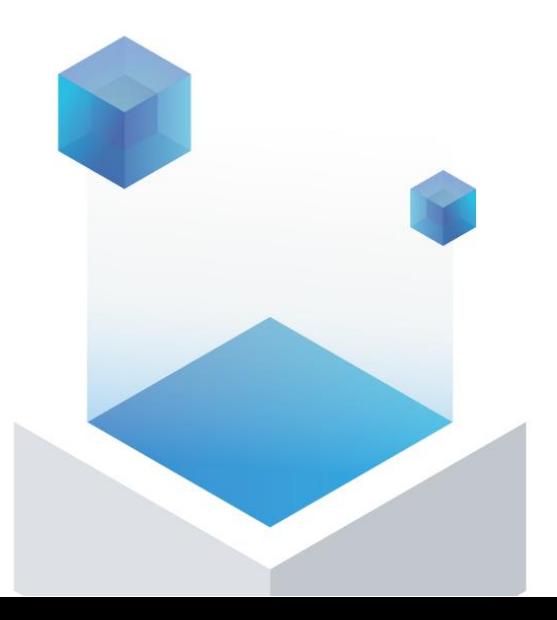

# La virtualisation Power

# **UN PEU DE VOCABULAIRE**

## **Connaître les éléments de votre système d'information :**

IBM i

- **Compute**: ensemble des éléments d'un SI permettant le traitement de la donnée ( serveurs, stockage, Os, virtualization….)
- **Virtualisation:** pouvoir faire fonctionner plusieurs systèmes d'exploitation en même temps sur un seul serveur physique, en faisant « croire » au système d'exploitation qu'il possède son propre matériel, elle peut être matérielle ou logicielle
- **Stockage/storage**: Ensembles des équipements nécessaires à la conservation des données informatiques.
- **Stockage interne**: Ensemble de disques pilotés par un contrôleur de disque attaché directement au serveur (carte Raid) et fournissant différents niveau de protection (RAID 0, 1, 5 , 6 , 10)
- **Stockage externe:** Ensemble de disques pilotés et contrôlés par un système autonome ayant sa propre intelligence et fournissant différents niveaux de protection communiquant soit par FC ou IP (baie de disque, NAS, stockage Cloud)
- **Switch lan/Ethernet:** Equipment permettant l'interconnexion des éléments du SI en IP
- **Switch SAN:** Equipment permettant une interconnexion des équipements de stockage en Fiber Channel
- **Zoning:** Ensemble des règles d'isolation des communications dans un reseau SAN (lien entre une source et une cible)
- **ASP System (Auxiliary Storage Pool):** Espace de base de l'environnement I contenant le microcode, L'OS et les LPP, et données utilisateurs ID 1
- **ASP Base :** espace contenant des données utilisateurs séparées de l'ASP system (ID de 2 à 32)
- **IASP Independent Auxiliary Storage Pool:** permet de partager le stockage entre des systèmes, de mettre en ligne du stockage supplémentaire
- et, à l'inverse, de mettre offline du stockage non nécessaire, et ce indépendamment de la structure ASP (ID de 33 à 255)

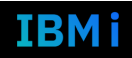

4

# Virtualisation 1/3

**IBMi YEARS** 

L'ensemble des ressources physiques (processeur, mémoire), sont virtualisées par la partie Hypervisor pour être présentées aux VIOS et aux partitions clientes

> Management Security **Availability**

**Operating Systems** 

Virtualization

**Power Systems** 

Software™

La virtualisation sur Power est assurée au travers de la couche PowerVM

PowerVM

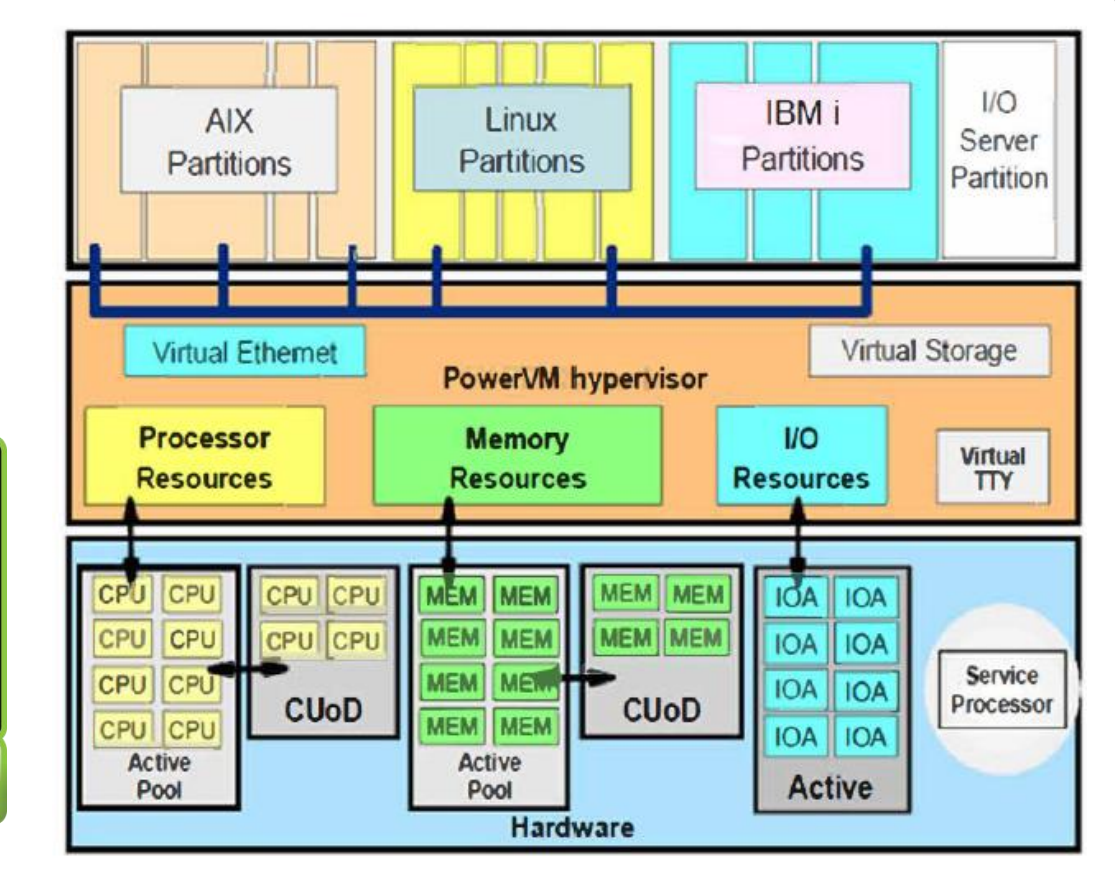

# Virtualisation 2/3

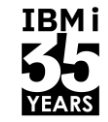

Le VIOS (Virtual I/O Server) va permettre de virtualiser les ressources physiques de la machine pour les partitions clientes (réseau : SEA, stockage : NPIV / VSCSI)

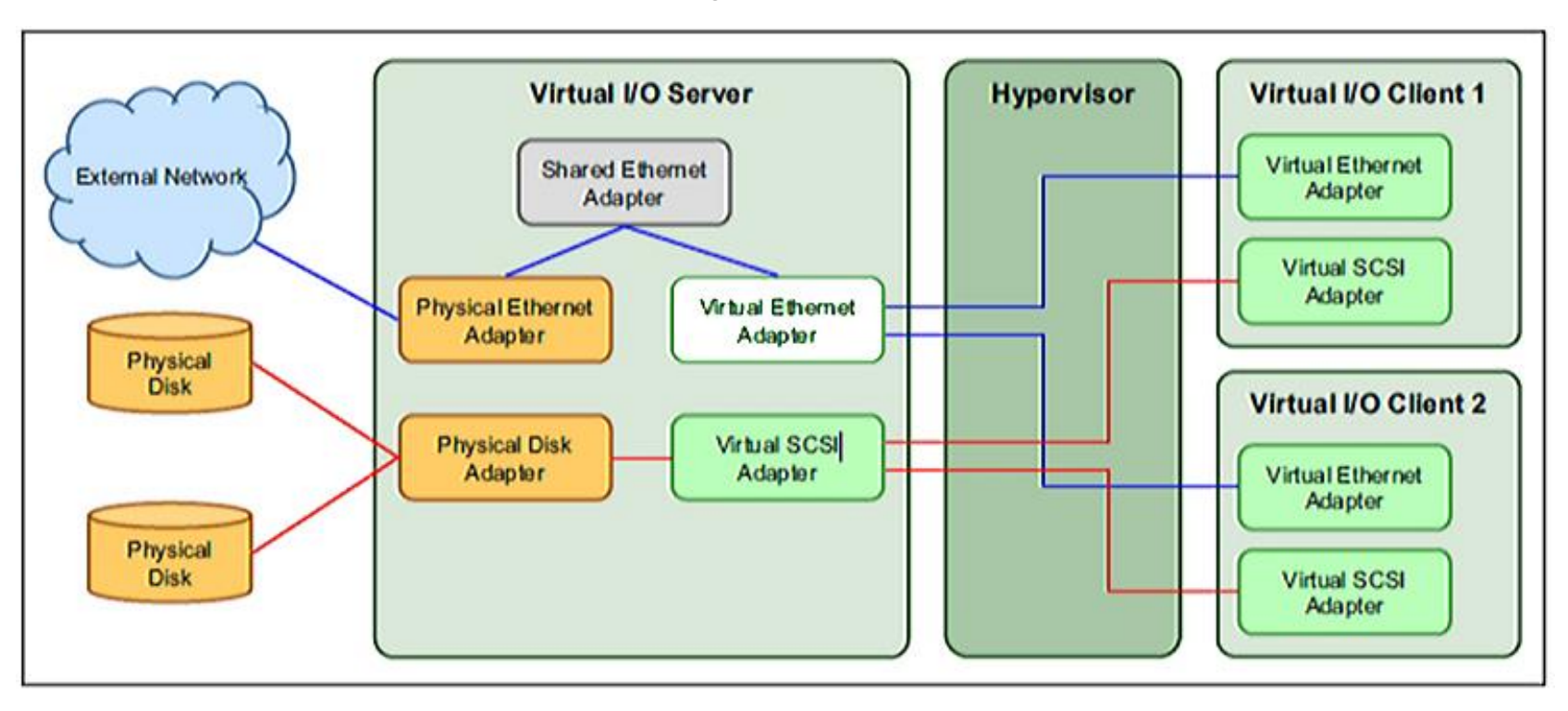

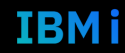

# Virtualisation 3/3

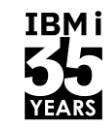

## **VSCSI** avec/sans Switch SAN

- $\cdot$  LUNS  $\rightarrow$  VIOS  $\rightarrow$  LPAR
- Adaptateur Server/Client VSCSI
- Zoning uniquement VIOS/Stockage

## **NPIV** ➔ **switch SAN OBLIGATOIRE**

- LUNS➔ LPAR
- Adaptateur VFCHOST (wwn)
- Zoning CLIENT/STOCKAGE

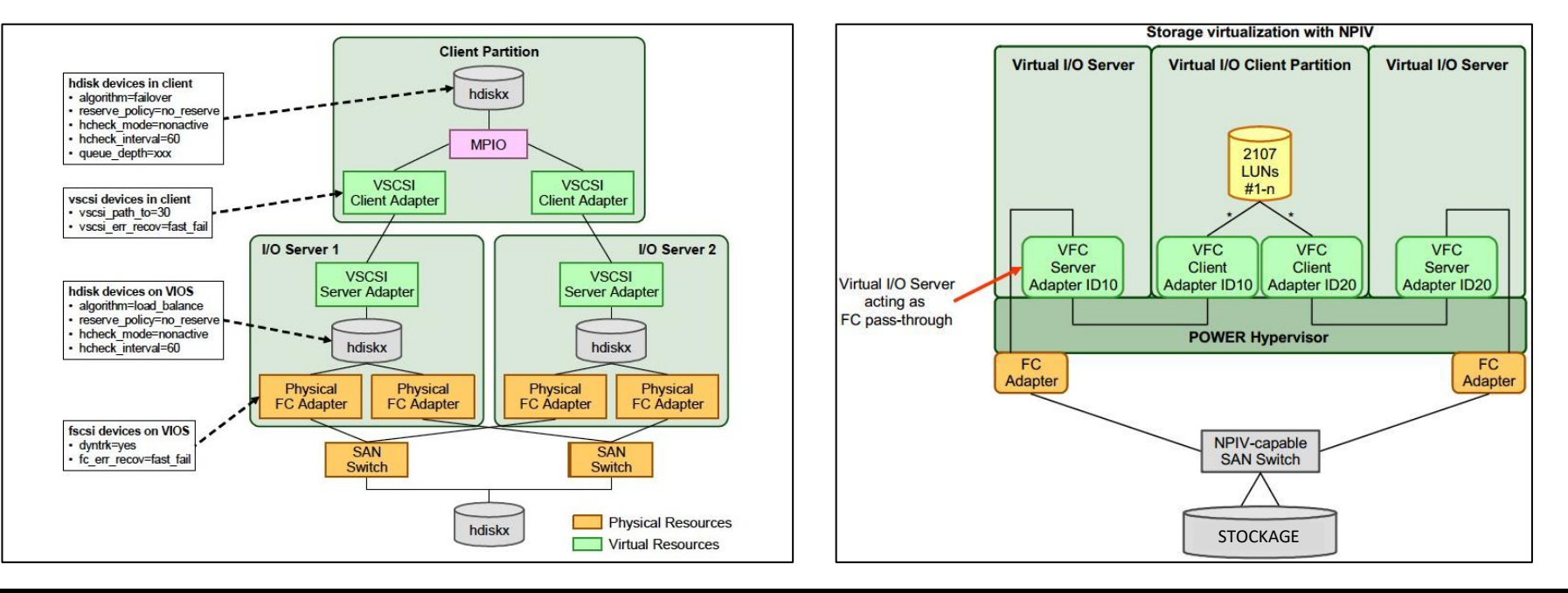

7 **Université IBM i** – 7 novembre 2023

# Attachement direct vs Fabric

Il existe 2 modes d'attachement pour du stockage externe

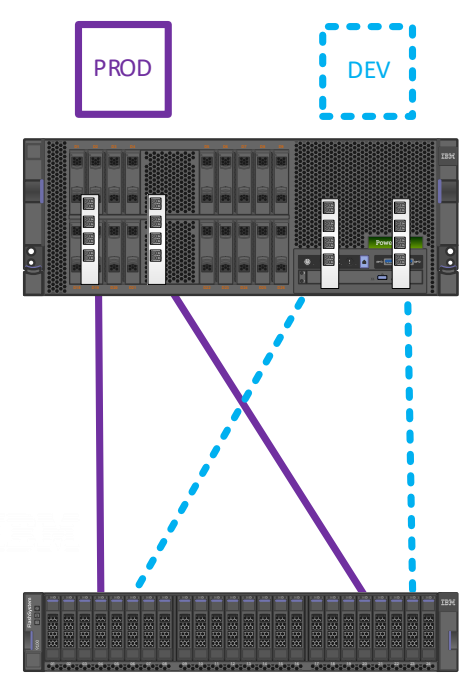

• Attachement direct **• Attachement par Fabric** 

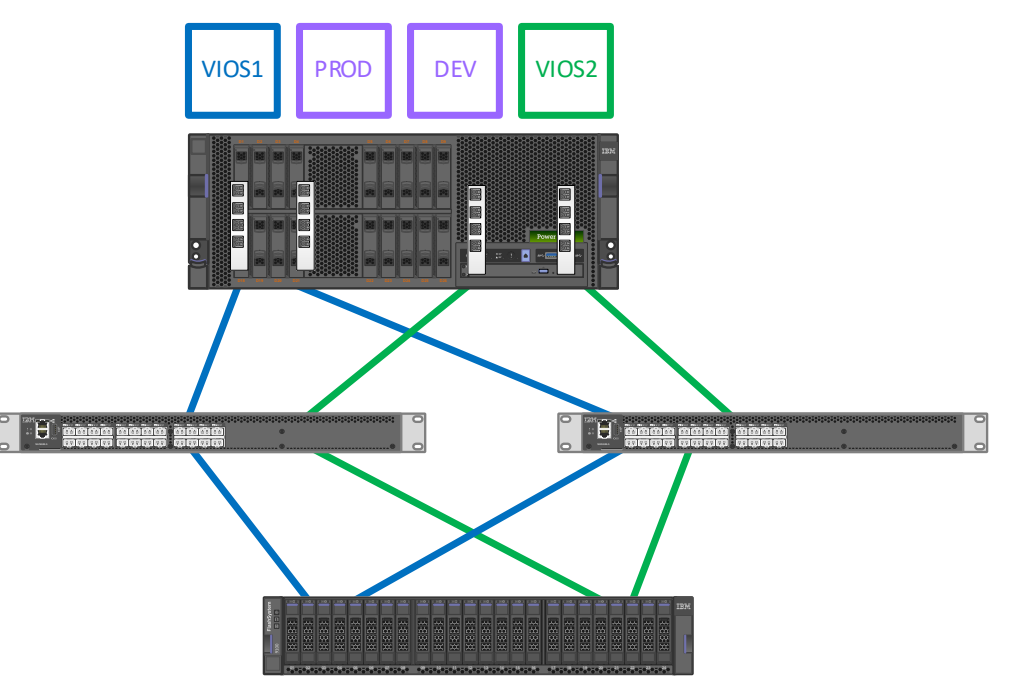

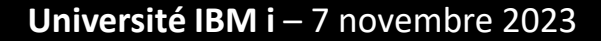

**IBMi** 

8

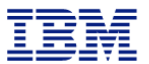

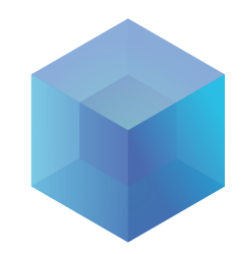

# Stockage Interne VS Stockage Externe

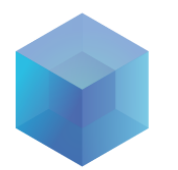

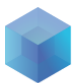

## Qu'est ce que le NVMe? (Non-Volatile Memory Express)

- **NVMe est une interface et un protocole de communication**
	- Offre **une bande passante élevée & un accès au stockage à faible latence**.
	- Définit une interface efficace pour qu'un logiciel hôte communique avec la mémoire non volatile via PCI Express (NVMe over PCIe)
	- Fonctionnement analogue à celui de SAS et SATA, mais réduit la charge des drivers, de l'OS et des applications
	- Utilise des compléments d'E/S basés sur des sondages, par opposition aux compléments basés sur des interruptions.

## • **NVMe utilise la matrice PCIe**

- Plusieurs dispositifs aujourd'hui sur le marché
- Plusieurs facteurs de forme, y compris des disques de 2,5 pouces
- **NVMe a été conçu pour les hautes performances**
- Augmentation des IOPS, de la bande passante et réduction de la latence
- Exploitation de la mémoire Flash et des mémoires non volatiles de nouvelle génération
- Exploitation des environnements à parallélisme élevé d'E/S

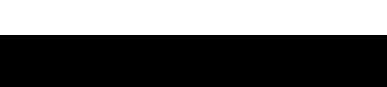

LVM

**iSCSI** 

**SAS** 

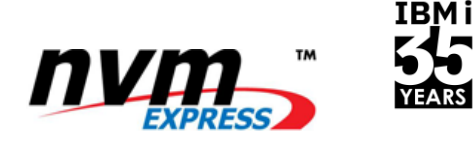

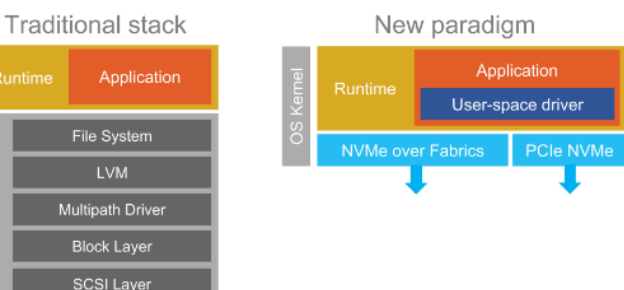

10

# Qu'est ce que le NVMe?

# IBM i

## **NVMe Controller**

PCIe Attached Parallel Architecture (Multi Q, Q pairs ...) Low Latency Design Fabrics Attach Friendly Self Encryption & Sanitize Virtualization (Multiple Namespace, SR-IOV) IO Determinism Zoned Namespace Management Interface Support (in & out of band) Computational Storage … More Innovations

## **Media**

NAND TLC (most widely used) Optane 3DXP LL NAND NAND QLC DRAM – Flash backed Optane 3DXP<br>
LL NAND<br>
NAND QLC<br>
DRAM – Flash b<br>
MRAM<br>
.. More to come

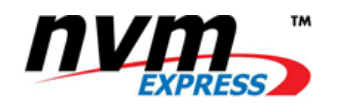

**Form Factors:** M.2, U.2 (2.5" thin & thick), EDSFF (E1.S, E1.L, E3.S, E3.L thin & thick), Add in card

**Software Infrastructure:** Investissement protégé par la réutilisation sur les appareils de plusieurs fournisseurs

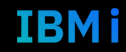

# NVMe format type

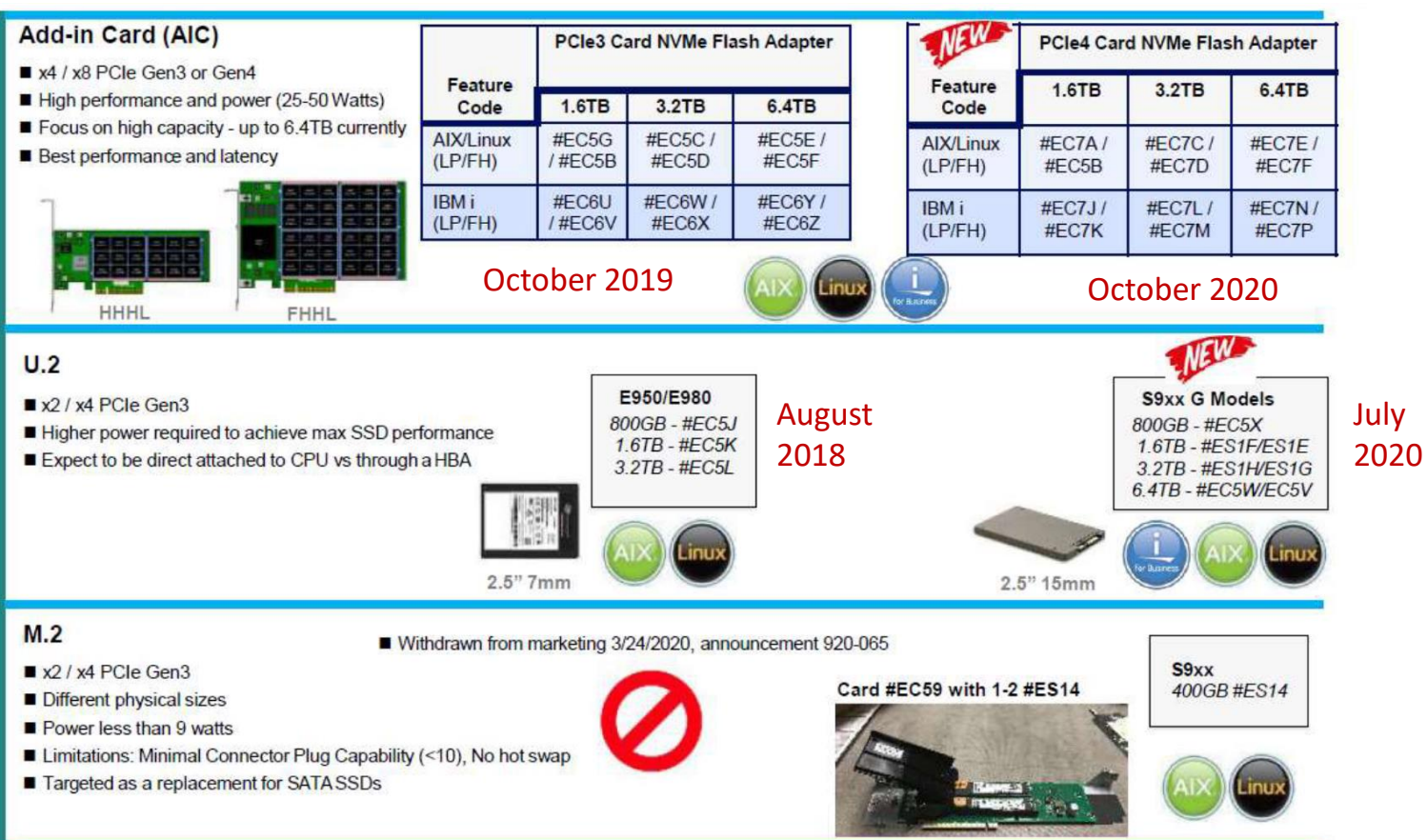

#### Université IBM i - 7 novembre 2023

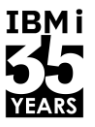

IBM i.

# PCIe Card NVMe/IBM i/IBM Power Systems Hardware

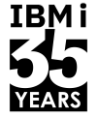

- NVMe est capable de fournir des performances supérieures à celles des disques SSD : un nombre d'IOPS en lecture ou en écriture et un débit (Go/sec) nettement supérieurs à ceux des SSD SAS/SATA. Les différences de performances réelles des systèmes ou des applications varient selon le client et la charge de travail.
- NVMe offre des capacités de virtualisation supplémentaires : chaque dispositif peut être dédié à une partition
- Au moins une paire d'adaptateurs NVMe identique est requise ; les paires d'adaptateurs NVMe suivantes peuvent être différentes de la première paire. La Best Practice consiste à commander par paires pour que la mise en miroir soit la plus simple possible.
- Les dispositifs NVMe nécessitent la mise en miroir du système d'exploitation IBM i car il n'y a pas de support RAID matériel. Les paires en miroir doivent être sur des dispositifs physiques différents. Les disques NVMe ne peuvent être mis en miroir que sur des disques NVMe et les disques SAS ne peuvent être mis en miroir que sur des disques SAS.
- Le remplacement à chaud n'est pas pris en charge (AIC card), mais un NVMe supplémentaire pourrait être sur le système comme un « cold spare », pour accélérer le processus de réparation. Il est présent en cas de remplacement, il n'y a pas à le commander / brancher dans le serveur.

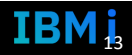

# Virtualize couvre le stockage bloc Open

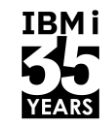

**Simplification des opérations avec IBM Storage Insights [orderling]** 

**Simplification de la gamme storage avec IBM Storage Virtualize**

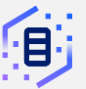

**Entry Enterprise storage**

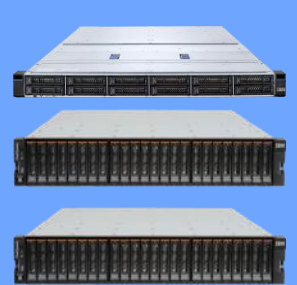

FlashSystem 5200 (H) FlashSystem 5035-5045 (H) FlashSystem 5015 (H)

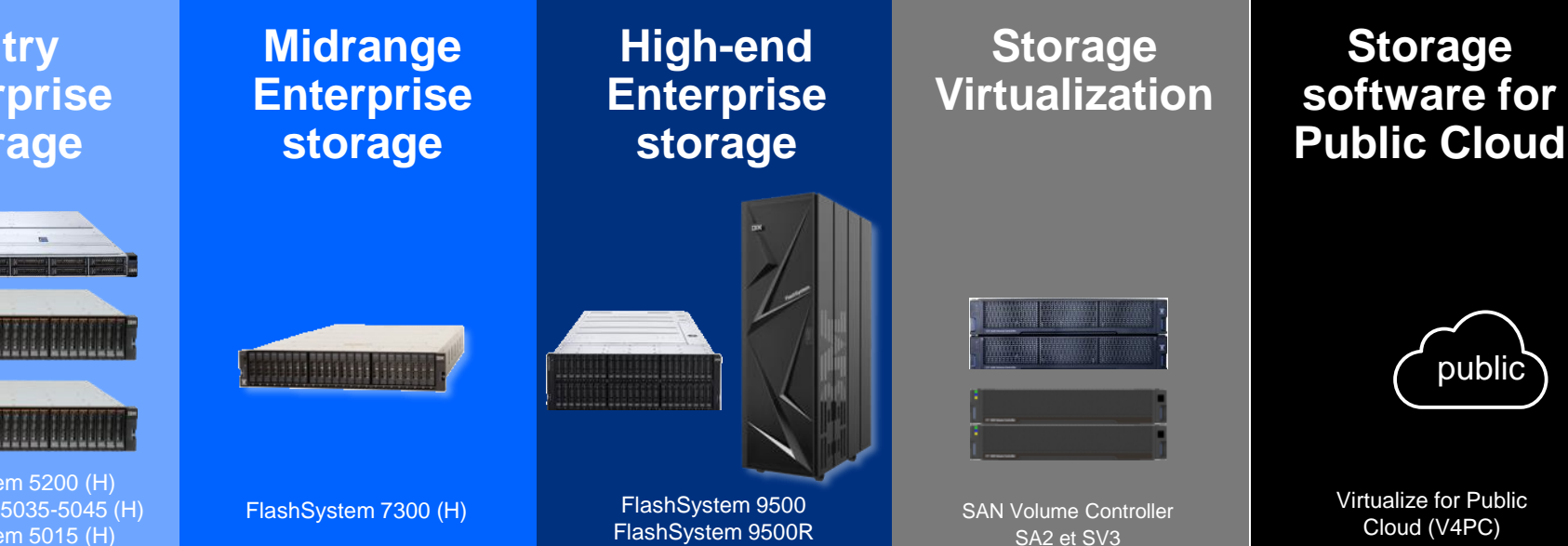

14 **Université IBM i** – 7 novembre 2023

## La Famille Spectrum Virtualize: Entry - Mid range – High End

Cette famille, basée sur le même logiciel **Spectrum Virtualize**, comprend 7 membres:

- Deux gateways de virtualisation : SVC (SAN Volume Controller)
- Six baies de stockage SAN virtualisant des disques internes/externes

Une clusterisation possible sur certains modèles (FS5035, FS5200, FS7300, FS9500, SVC) permet

- D'augmenter les performances et/ou les volumétries
- De créer des solutions PCI

Une disponibilité renforcée est proposée en option avec des Hot Spare Nodes sur SVC.

Un choix de plusieurs supports

- SCM (Storage Class Memory)
- **FlashCore**
- **SSD Enterprise**
- SSD Endurance Intermédiaire
- SSD Haute Densité
- HDD (SAS, NL-SAS)

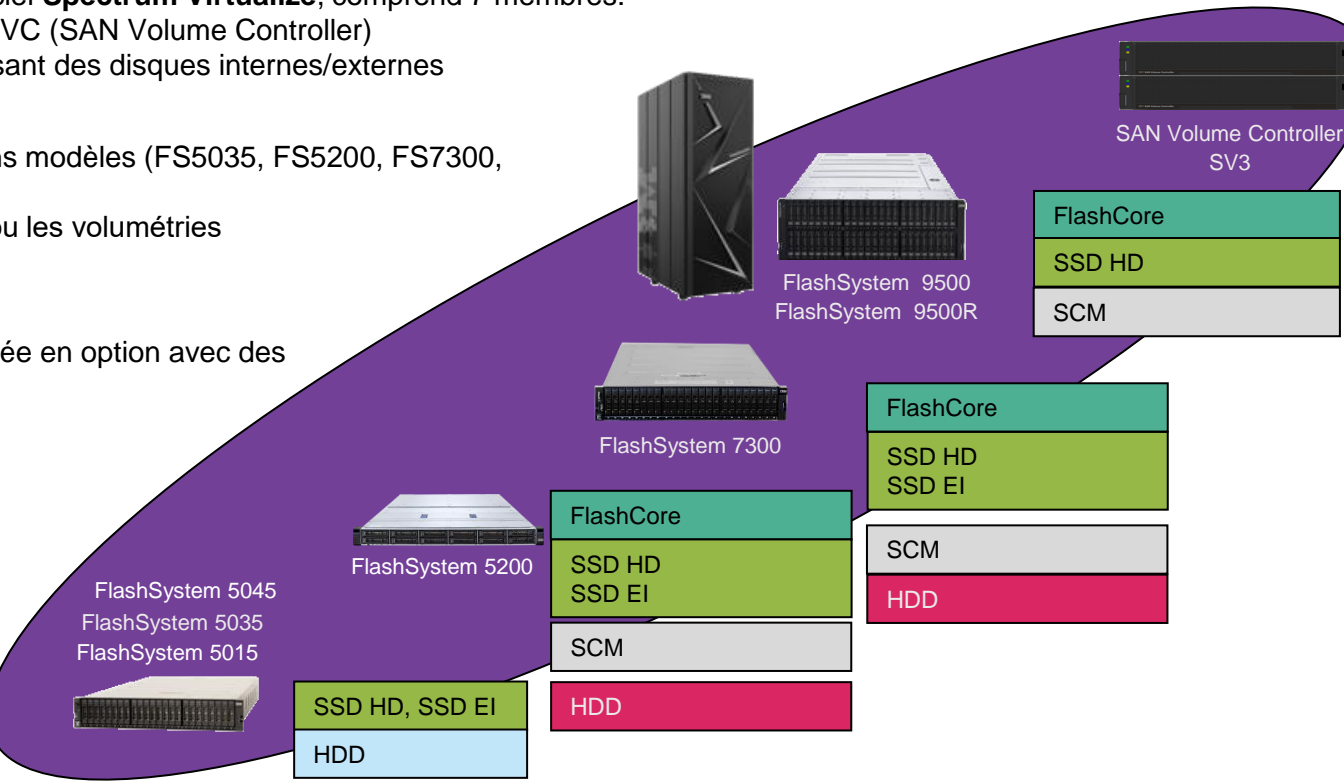

La fonction d'Easy Tiering optimise le placement des données en fonction de leur "chaleur", si l'on constitue des pools hybrides.

#### 17 **Université IBM i** – 7 novembre 2023

**IBMi** 

**EARS** 

# Dispositifs de disponibilité entre *n* sites (1/2)

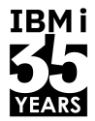

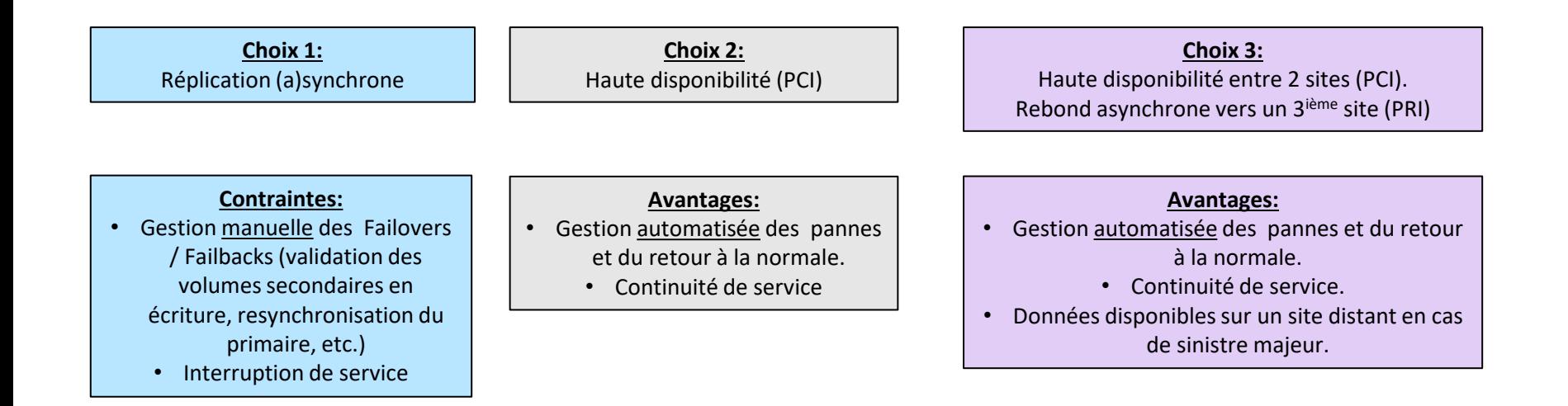

#### 18 **Université IBM i** – 7 novembre 2023

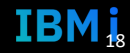

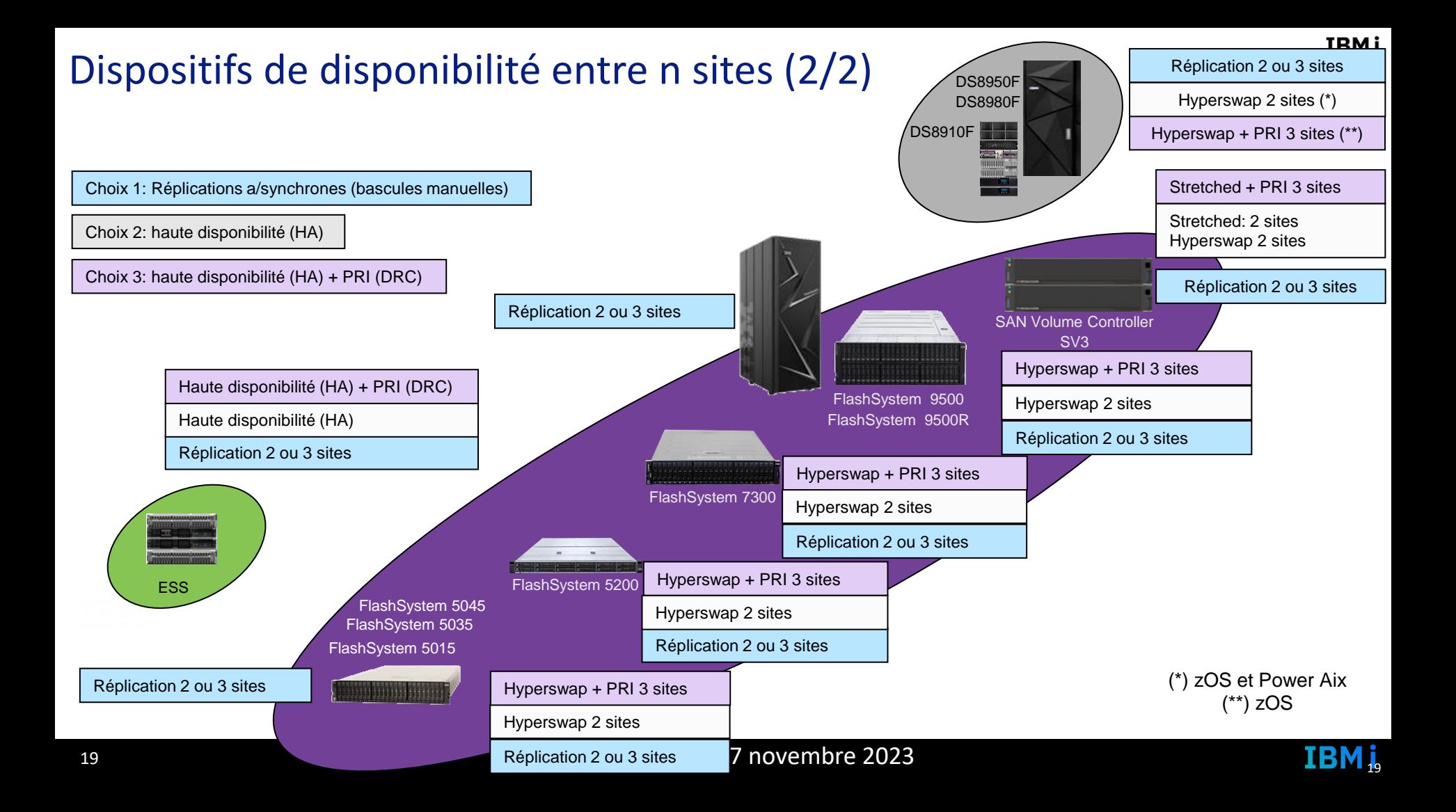

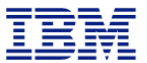

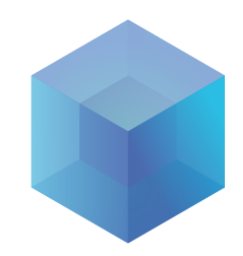

# Avantages VS Inconvenients

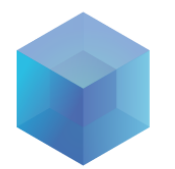

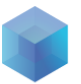

#### **Importance du sous-système disque**

- Le fait de devoir aller sur le disque est vraiment lent, en termes relatifs.
- Une mauvaise configuration du sous-système d'E/S peut réduire les performances globales du système.

#### **Comment améliorer les performances :**

- Veiller à la bonne configuration du sous-système de disque
- Les adaptateurs d'E/S dotés de caches plus importants et les nouvelles technologies de stockage (par exemple, SSD / FlashSystem) peuvent réduire les temps d'attente des E/S
- Les changements d'application peuvent réduire considérablement le temps d'attente de vos tâches pour les E/S sur disque.

#### **E/S logiques et physiques des disques**

- 1. L'application effectue une opération de lecture (READ)
- 2. Les données demandées sont trouvées en mémoire- Il en résulte une E/S logique
- 3. Si les données demandées ne sont pas en mémoire, alors les données sont lues du disque vers la mémoire. Il en résulte une E/S physique.

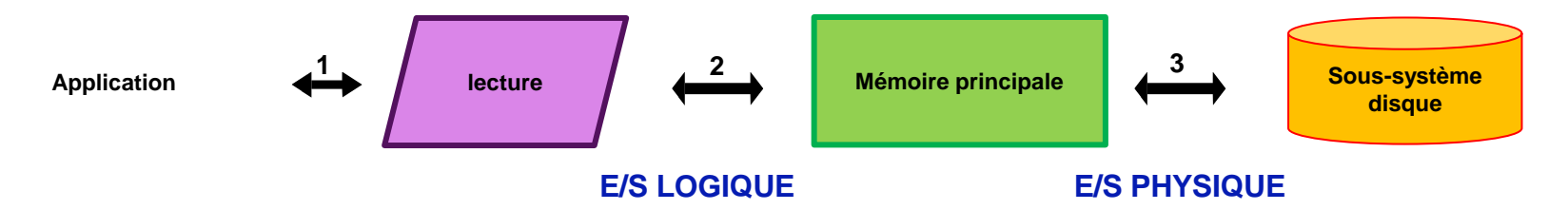

**Une opération de lecture entraîne toujours une entrée/sortie logique et peut entraîner une ou plusieurs entrée(s)/sortie(s) physique(s).**

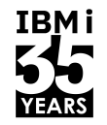

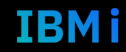

#### **Composants du sous-système d'E/S**

- Types d'unités de disques (lecteurs)
- Contrôleurs de disque (également appelés adaptateurs d'E/S ou IOA I/O Adapter) : ils relient plusieurs disques entre eux.
	- o Importance de la mémoire cache
	- o Considérations relatives à la protection des disques
- Bus / "I/O Fabric" relie plusieurs contrôleurs entre eux
	- o Concepts de pool de stockage auxiliaire (ASP)

#### **Types de disques durs**

- **Hard Disk Drive (HDD)**
	- o Plateau magnétique « tournant »
	- o Délais de recherche et de rotation (latence)
	- o Des centaines d'E/S par seconde
- **Solid State Drives (SSDs)**
	- o Pas de pièces mobiles / utilisation de mémoire flash non volatile
	- o Chemin de données contrôlé par logiciel
	- o Des dizaines de milliers d'E/S par seconde, faible latence

#### • **FlashSystem Storage / NVMe**

- o Pas de pièces mobiles / utilisation de mémoire flash non volatile
- o Chemin de données contrôlé uniquement par le matériel
- $\circ$  Le plus grand nombre d'E/S par seconde (IOPS), le temps de latence le plus faible

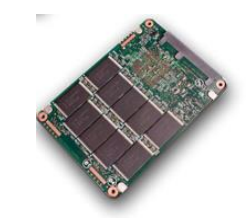

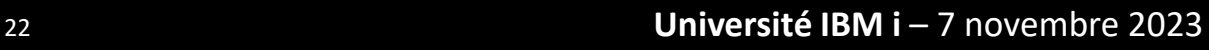

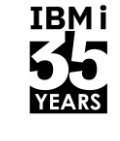

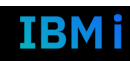

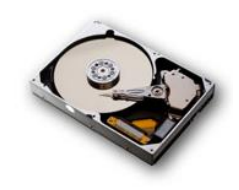

#### **Mesures de performance clés de l'unité de disque**

- Temps de service du disque
	- o La mise en cache signifie que le temps de service rapporté est inférieur au temps d'E/S physique, en particulier pour les écritures.
- Temps d'attente du disque
	- o Temps d'attente dans la file d'attente du driver du périphérique d'E/S
- Temps de réponse du disque (attente + service)
	- o Attention au calcul de la moyenne des lectures et des écritures
- Pourcentage d'occupation du disque
	- o Minimiser les files d'attente en conservant moins de 40 % (de préférence < 20 %)

Le service de collecte à intervalles de 5 ou 15 minutes peut **"cacher"** des performances médiocres intermittentes. Job Watcher, Disk Watcher et PEX peuvent aider

**IBMi** 

#### **Contrôleur de disque Cache**

- **Cache de lecture**
	- o Utilise des algorithmes pour compléter la mémoire de stockage à niveau unique et le cache de lecture des unités de disque
	- o Favorise la conservation des données provenant d'accès aléatoires au disque
- **Cache d'écriture**
	- o Peut combiner et éliminer les écritures physiques sur le disque
	- o La notification "écriture terminée" est signalée en une fraction de milliseconde.
		- L'écriture réelle se produit de manière asynchrone
	- o Vouloir éviter les dépassements de cache d'écriture en raison d'un cache plein
		- Les nouvelles écritures doivent attendre que les écritures existantes soient forcées sur le disque.

Le cache se trouve dans l'IOA pour les systèmes de stockage à attachement direct, et au niveau du processeur pour les systèmes de stockage en attachement par Fabric (par FC). La distance est donc plus élevée et les performances réduites en attachement par Fabric Pour plus d'informations sur les protections des disques ➔ <https://www.ibm.com/docs/en/i/7.4?topic=management-disk-protection>

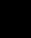

#### **Efficacité de la mémoire cache en lecture / écriture du contrôleur de disque**

- **Efficacité élevée (près de 100 %)**
	- o Performances optimales en lecture / écriture sur le disque ➔ Prévoir une efficacité d'écriture élevée
- **Faible efficacité (proche de 0)**
	- o Mauvaise relation :
		- D'accès aux données
		- D'organisation des données : les fichiers ne sont pas organisés en fonction des clés les plus fréquemment utilisées
	- o Nombreux enregistrements supprimés
	- o Taille des blocs de lecture trop importante
		- Travail entraînant la lecture d'une plus grande quantité de données sur le disque que nécessaire
		- Le cache expert (\*CALC) peut réduire les accès au disque
	- o Fragmentation du disque
	- o Trop de bras sur une IOA (pas de bras pas de chocolat, trop de bras pas assez de chocolat) **≠ en stockage externe**
- Taille du cache (lecture et écriture) : plus c'est gros, mieux c'est ! **Attention en stockage externe pas de cache direct mais cache partagé des contrôleurs**

**IBMi** 

- Bras par contrôleur : moins il y en a, mieux c'est ! **ATTENTION en Stockage externe au VFCHOST ou VHOST**
- Une batterie de cache d'écriture défectueuse entraîne une dégradation des performances
- Protection des disques
	- o Les bras défectueux dans les jeux RAID entraînent une dégradation des performances jusqu'à ce qu'ils soient reconstruits
	- o Veillez à ce que les nouvelles unités ne soient pas ajoutées aux jeux de parité existants ➔ **PAS DE PROTECTION DURANT LA RECONSTRUCTION**
- Lorsque plusieurs contrôleurs sont impliqués :
	- o Nombre constant de bras par contrôleur
	- o Taille de disque cohérente pour chaque contrôleur

# Usage du flash Copy en stockage externe

## **Sur la(les) partition(s) clone(s) :**

- **→** Sauvegardes sans contrainte
- ➔ Extraction vers un datawarehouse (ETL, intégration BI, …)
- ➔ Tests batchs et interactifs\*, debug, formation, …
- ➔ Copie diverses (de référence, de sécurité, de CDP\*\*)
- ➔ Requêtes SQL, ODBC, Query, …

• **Flash For I M81**

➔ …

• **FSFC Toolkit IBM**

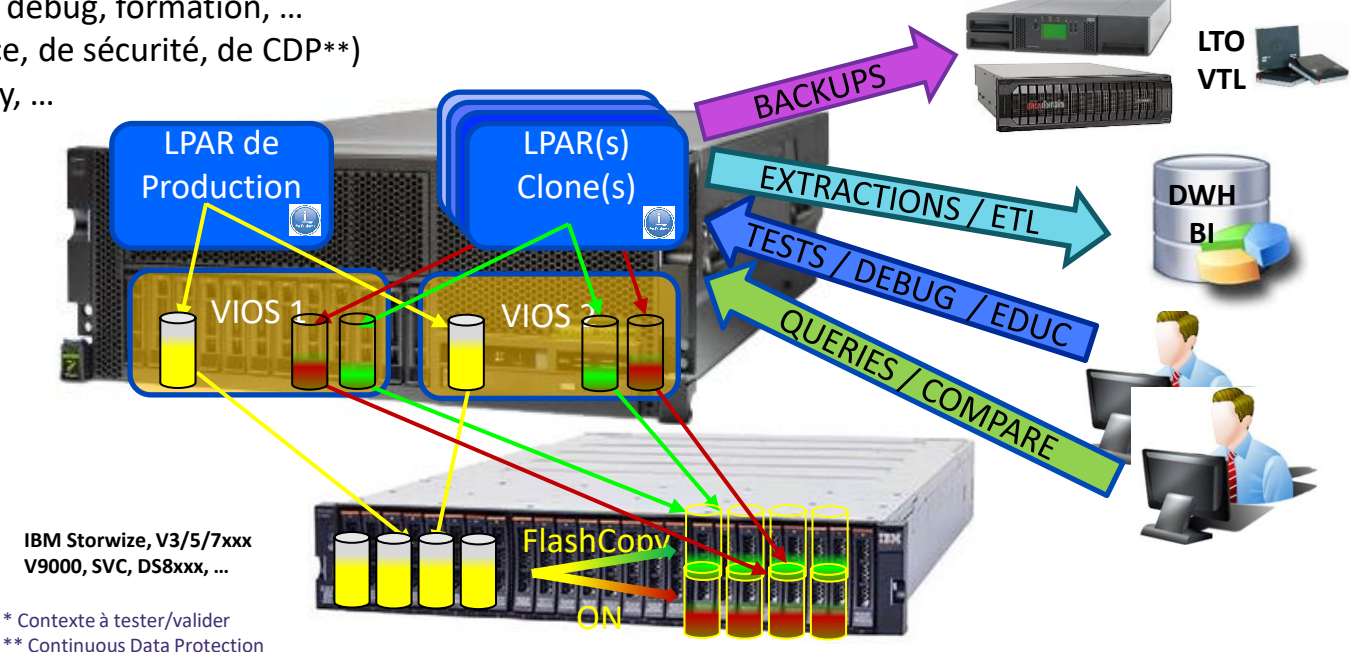

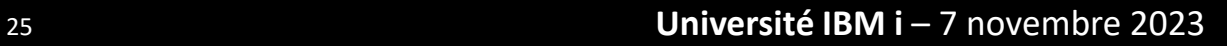

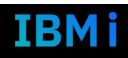

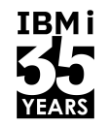

# IBM SafeGuarded Copy (1/2)

**IBMi** 

 $\mathbf{b}$ 

C'est la solution proposée par IBM Storage pour les **snapshots inaltérables**, sur le stockage primaire.

- RPO (granularité) beaucoup plus faible qu'une sauvegarde classique, en générale quotidienne.
- RTO (temps de restauration) beaucoup plus court qu'une sauvegarde classique.
- Inaltérabilité des données

SGC existe depuis 09/2008 sur IBM DS8000 et depuis 07/2021 sur IBM Flashsystem.

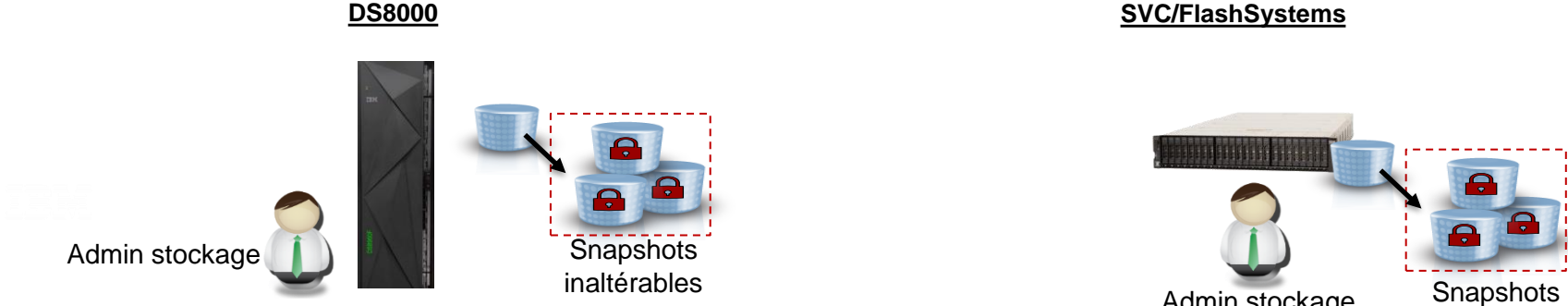

inaltérables

Admin stockage

26 **Université IBM i** – 7 novembre 2023

# IBM SafeGuarded Copy (2/2)

- Les copies SGC sont prises à intervalle régulier. Elles sont stockées dans un espace spécifique.
- Elle ne peuvent être altérées ou supprimées par un administrateur de stockage. Elles ne peuvent être montées sur un serveur. **Ce sont des snapshots inaltérables.**
- En cas de corruption du volume de production, il est possible, grâce aux copies SGC, de revenir sur l'état précédent d'un volume de production (ou d'un groupe de volumes). On retrouve ainsi l'état -1T, -2T, -3T, etc avec T= période de prise des safeguarded copies.
- Après une corruption, un Recovery Volume peut être créé à partir d'un backup SGC et testé sur un serveur, pour vérifier qu'il ne contient pas de données corrompues.
- Quand le backup SGC le plus récent possible est identifié comme étant propre, alors on peut lancer une opération de restauration sur le volume de production.

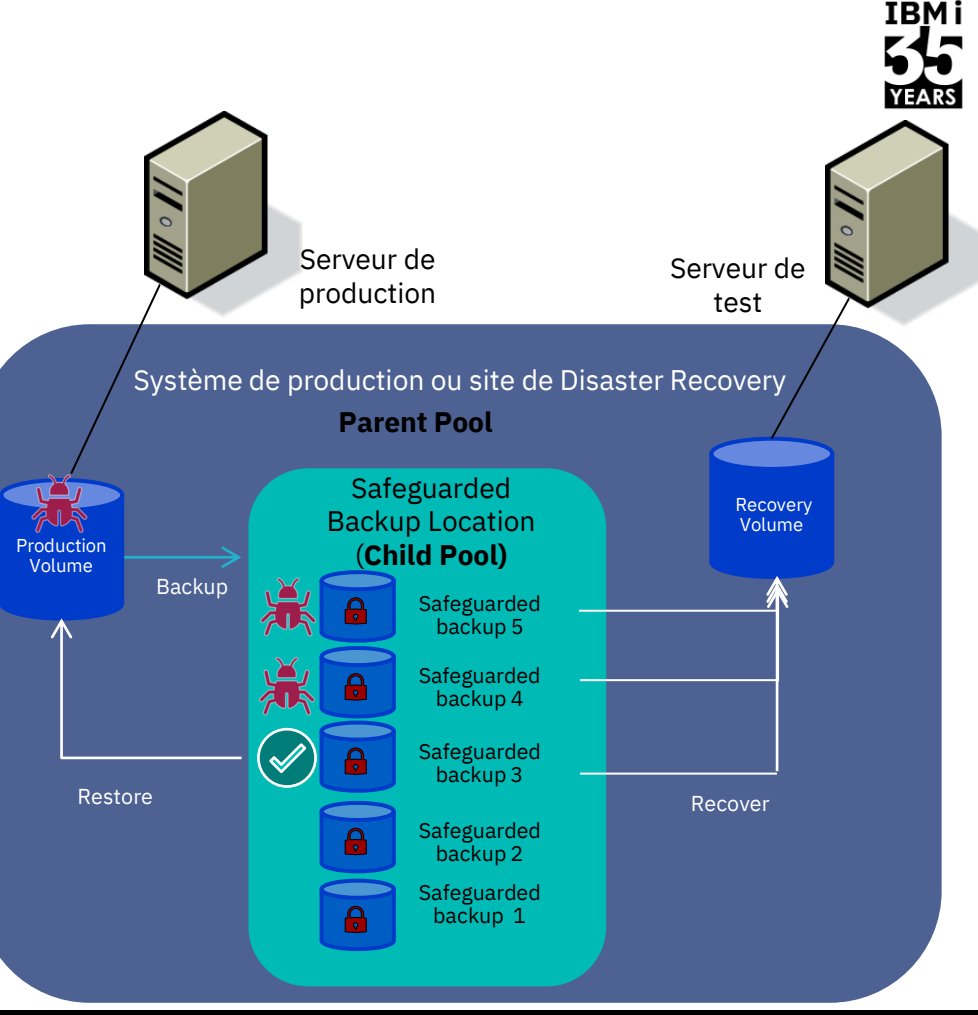

 $\mathbf{r}$ 

#### 27 **Université IBM i** – 7 novembre 2023

# Avantages VS Inconvénients

- ➢ **Ultra performance**
- ➢ **Facilité d'utilisation**
- ➢ **Peu d'administration**

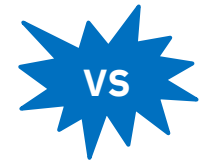

- ➢ **Evolutivité de la volumétrie possiblement compliquée et limitée**
- ➢ **Pas de fonctionnalités avancées (flashcopy, clone, agrandissement Namespace)**
- ➢ **Nombre limité d'environnements**

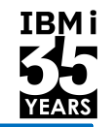

## **Stockage Interne Stockage Externe**

### **Avantages Avantages**

- ➢ **Très grande souplesse de création, automatisation**
- ➢ **Evolutivité importante de la volumétrie**
- ➢ **Fonctionnalités complémentaires avancées (flashcopy)**

## **Inconvénients Inconvénients**

- ➢ **Compétences à maitriser**
- ➢ **Performances inférieures au stockage interne (NVMe interne)**
- ➢ **Compatibilité des ressources (NPIV, VSCSI)**

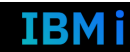

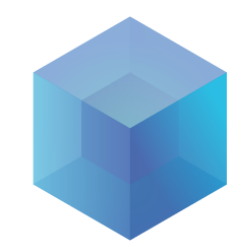

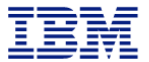

# Le sizing

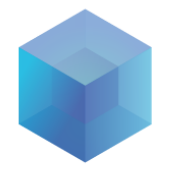

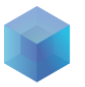

## **SIZING POUR EVOLUTION D'INFRASTRUCTURE**

- Analyse de performances
	- Préparation des collectes de performances
	- Récupération des fichiers de collectes
	- Passage à Diskmagic / Storage Modeller
	- Vue OS vs Vue Outils de Stockage
	- Interprétations

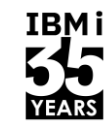

## **PRÉPARATION DES COLLECTES DE PERFORMANCES DiskMagic**

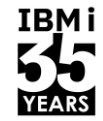

- CRTPFRDTA FROMMGTCOL(COLLECTES4/MROD190314) TOLIB(COLLECTES4) INTERVAL(5) CRTPFRSUM(\*ALL)
- PRTSYSRPT MBR(MROD190314) TITLE('SYSTEM') PERIOD((\*FIRST \*FIRST) (\*LAST \*LAST)) LIB(COLLECTES4) TYPE(\*ALL)
- PRTCPTRPT MBR(MROD190314) TITLE('COMPONENT') PERIOD((\*FIRST \*FIRST) (\*LAST \*LAST)) LIB(COLLECTES4) TYPE(\*ALL)
- PRTRSCRPT MBR(MROD190314) TITLE('RESSOURCES') PERIOD((\*FIRST \*FIRST) (\*LAST \*LAST)) LIB(COLLECTES4) TYPE(\*ALL)

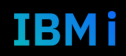

## RÉCUPÉRATION DES FICHIERS DE COLLECTES

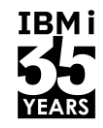

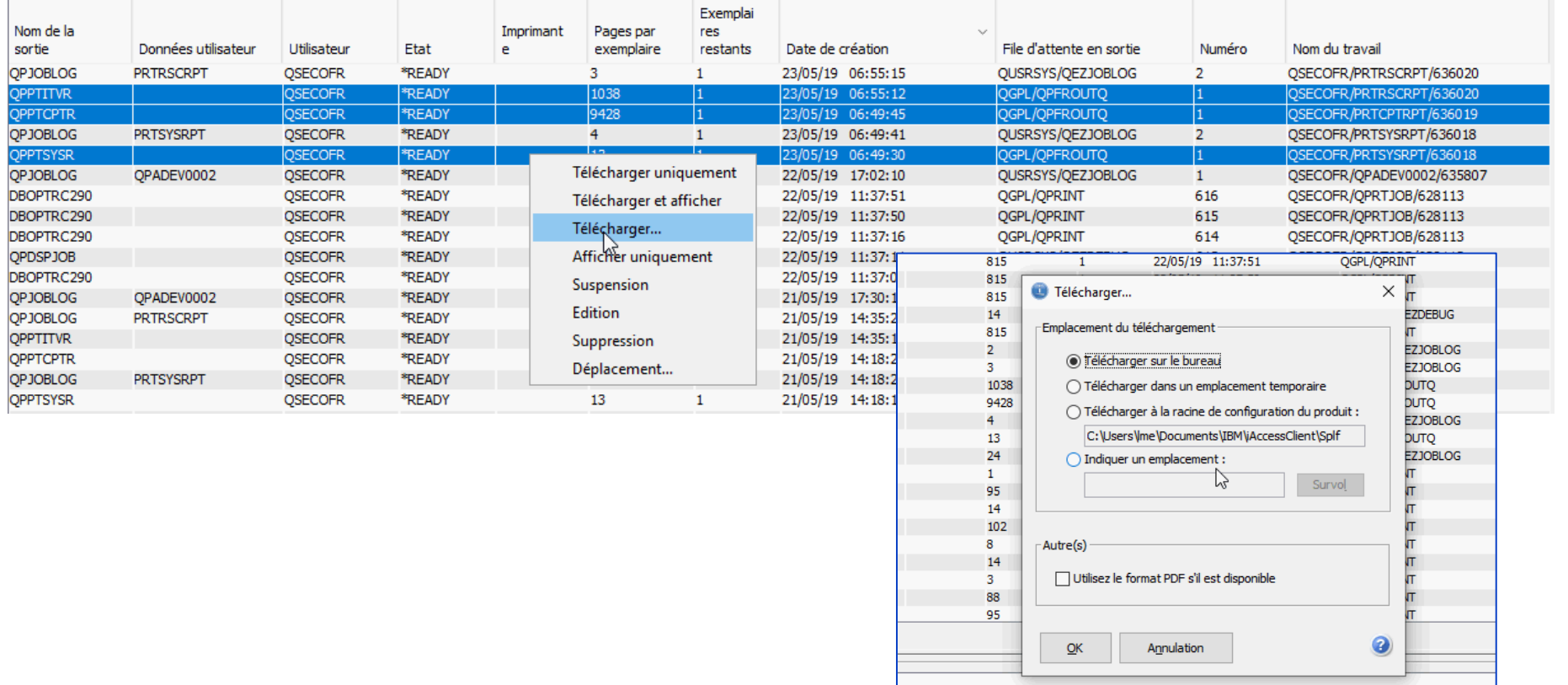

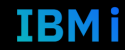

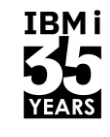

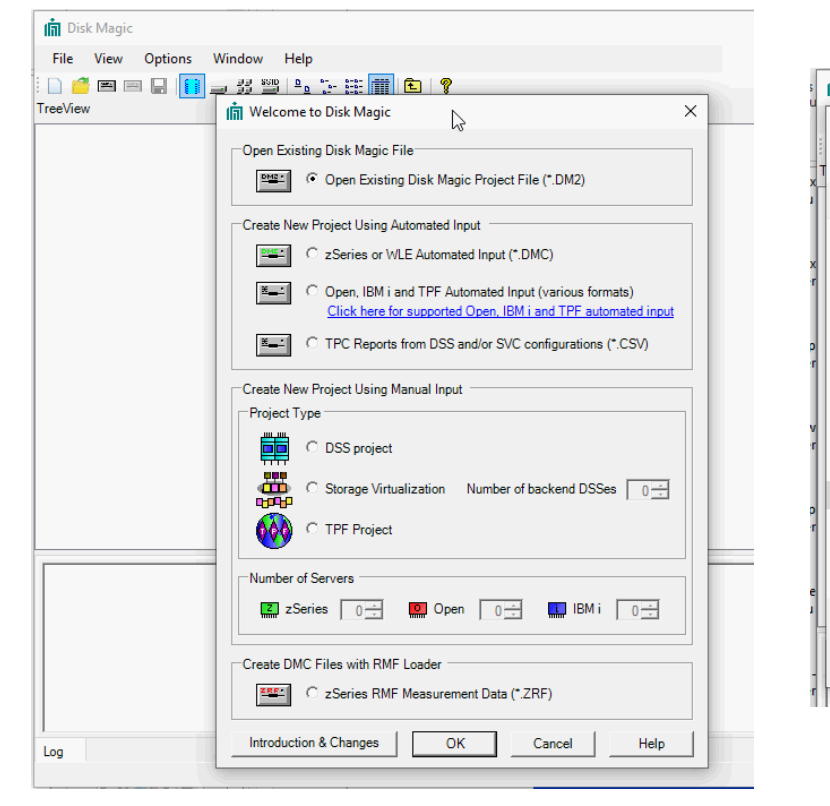

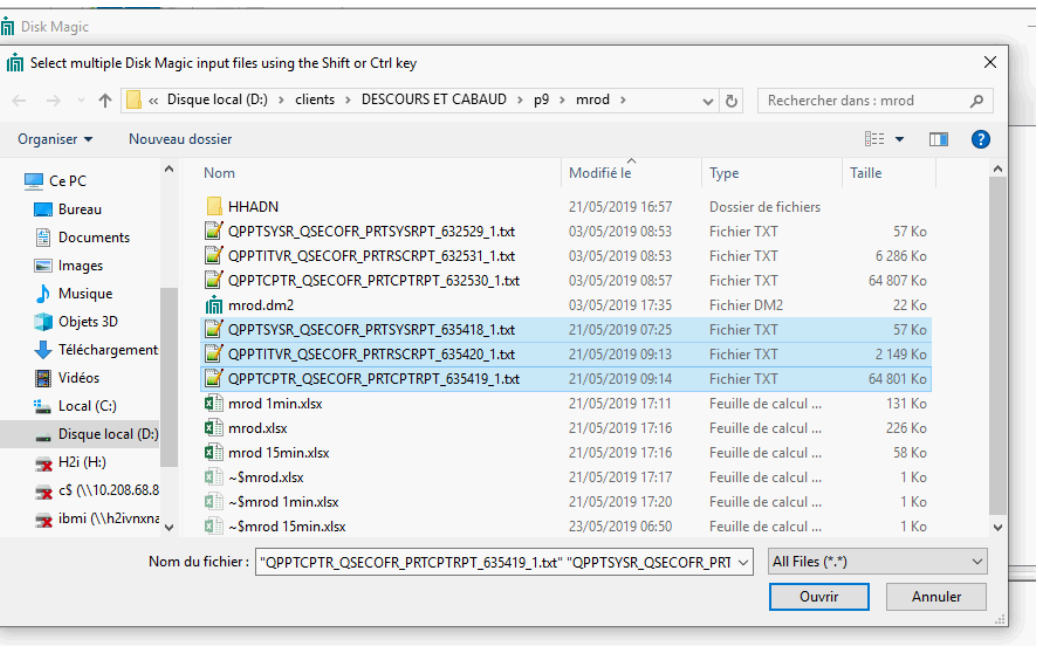

#### Université IBM i - 7 novembre 2023

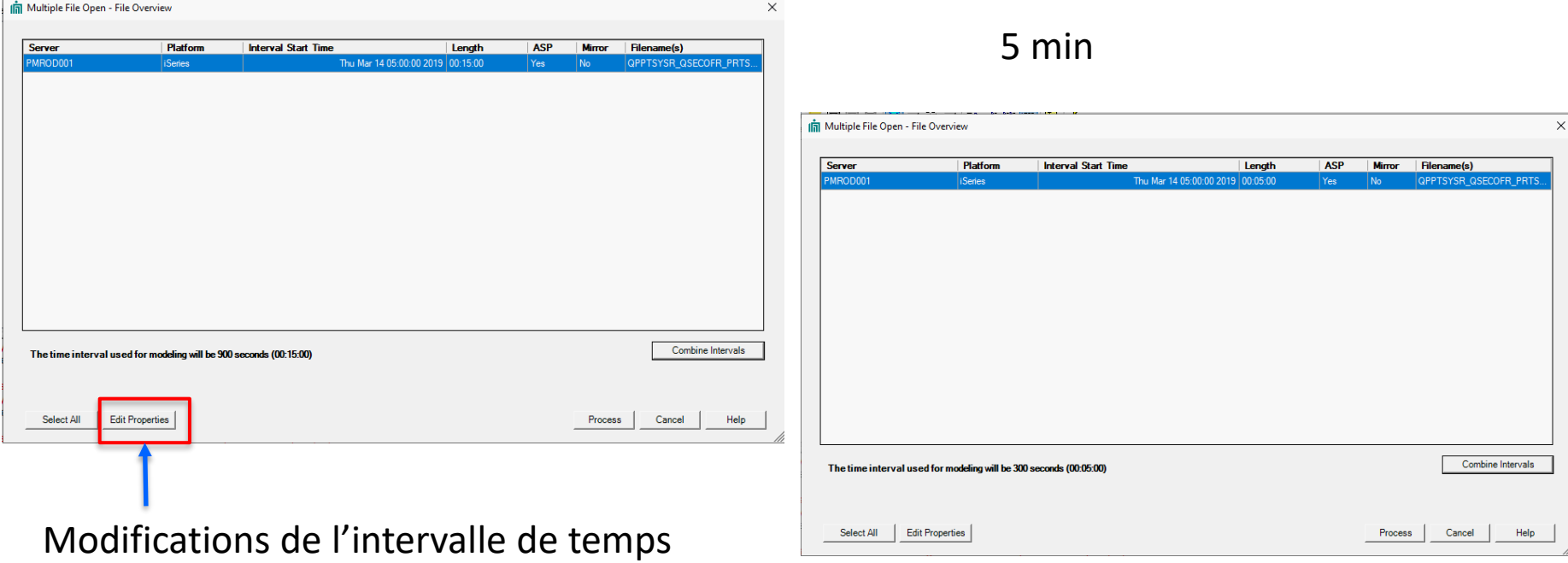

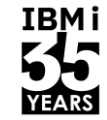

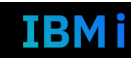

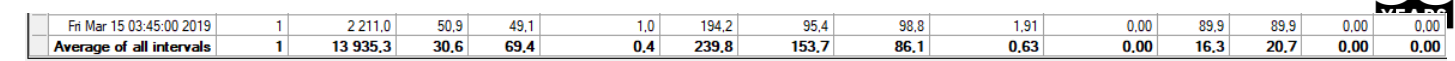

#### There are 92 time intervals in the data. The length of all time intervals is 900 seconds (00:15:00).

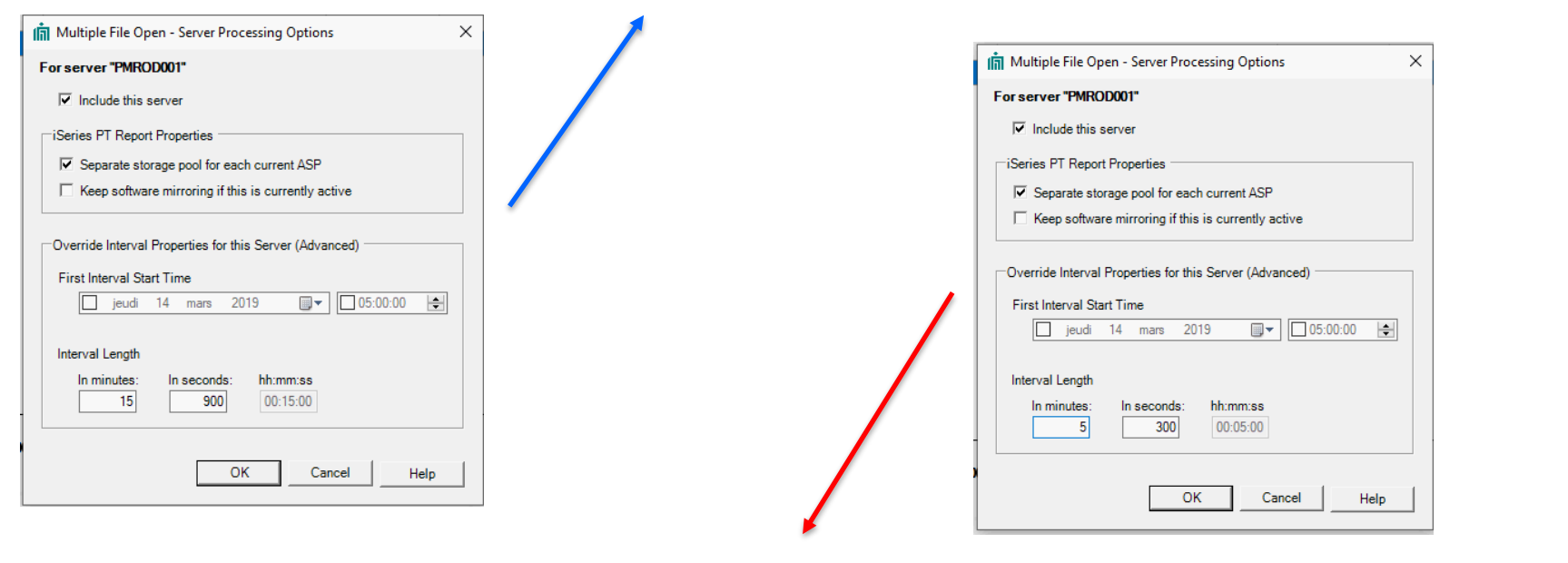

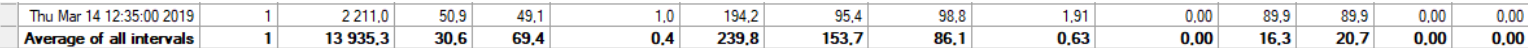

There are 92 time intervals in the data.

The length of all time intervals is 300 seconds (00:05:00).

**IBMi** 

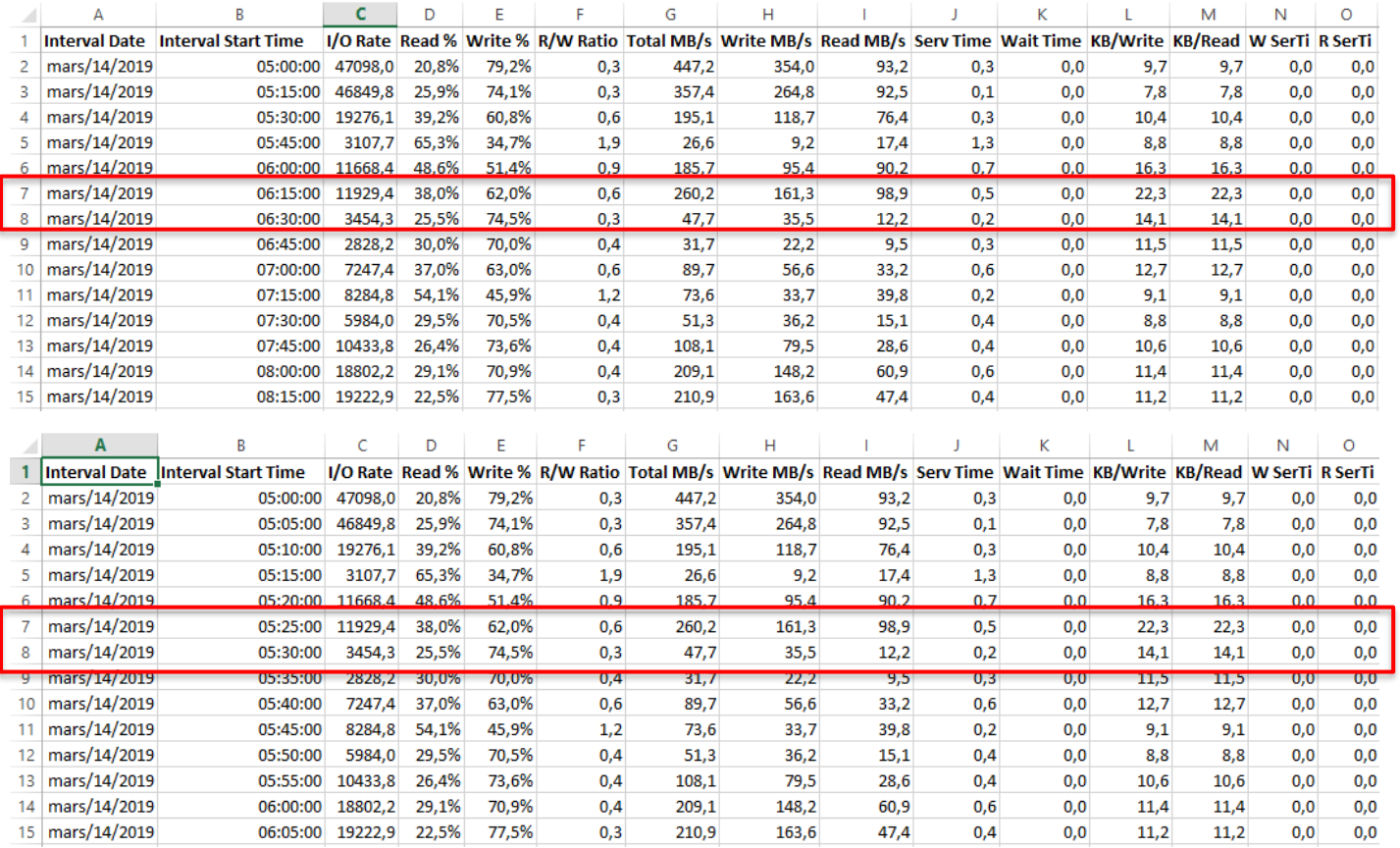

IBMI<br>E-La YEARS

## 15 min

5 min

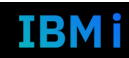

#### **IBMi** | — YEARS

**IBMi** 

## **DISK MAGIC**

Click on a column header to select the interval with the peak value for that column, or click on a row to select a specific interval

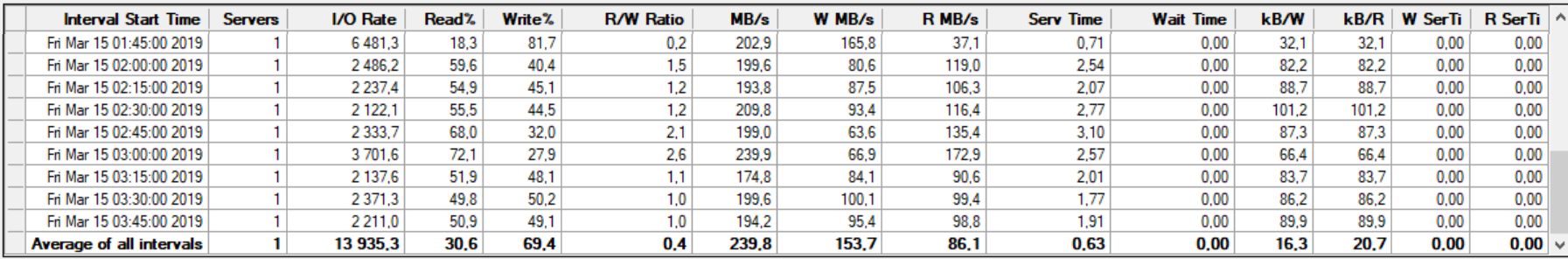

#### There are 92 time intervals in the data.

The length of all time intervals is 900 seconds (00:15:00).

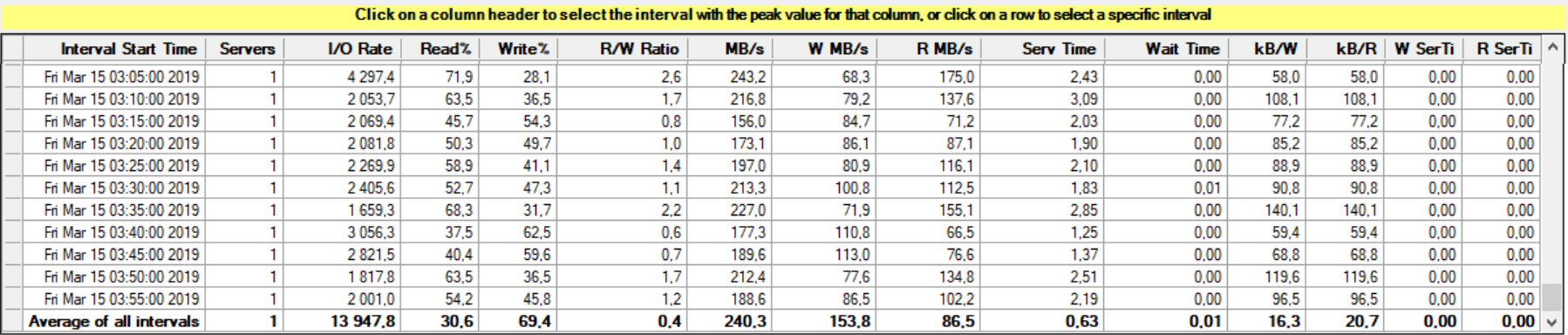

There are 276 time intervals in the data.

The length of all time intervals is 300 seconds (00:05:00).

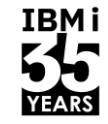

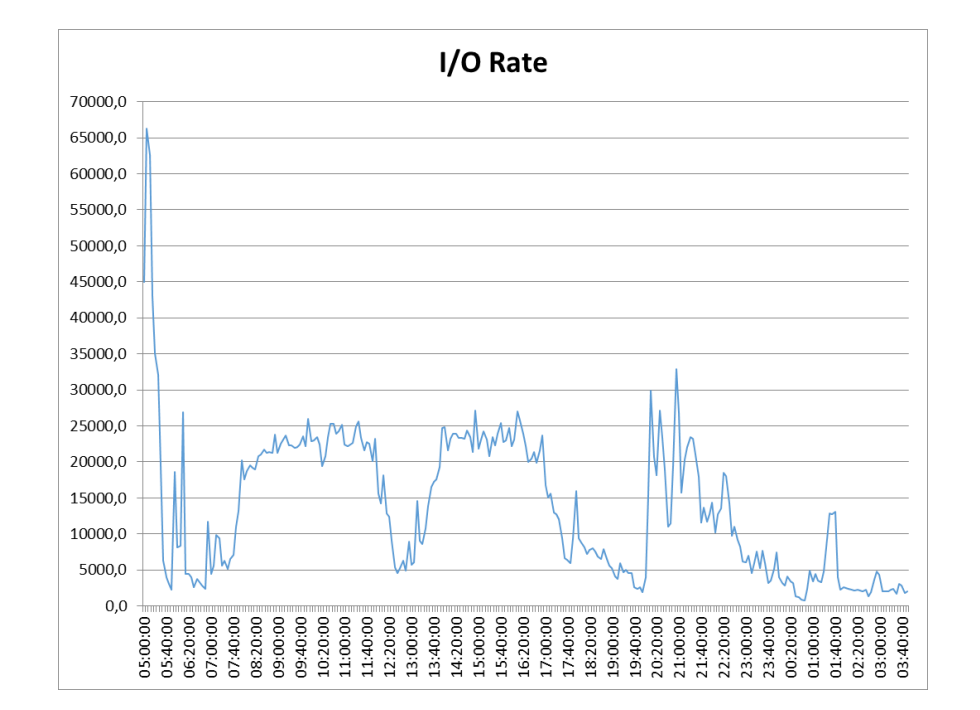

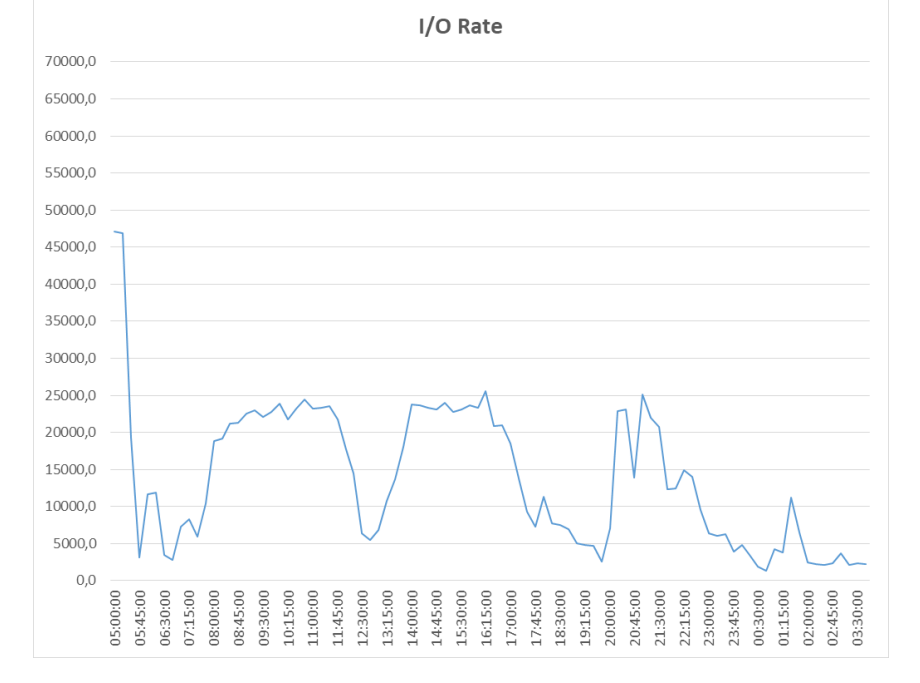

### 15 min

### 5 min

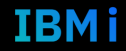

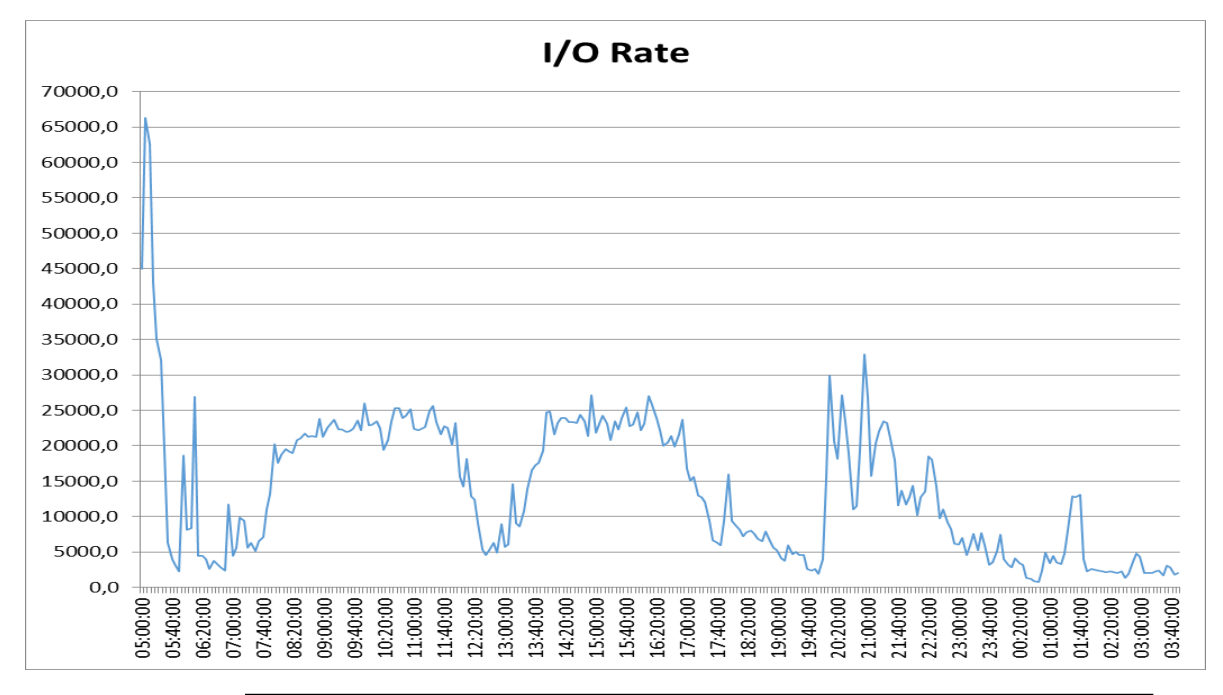

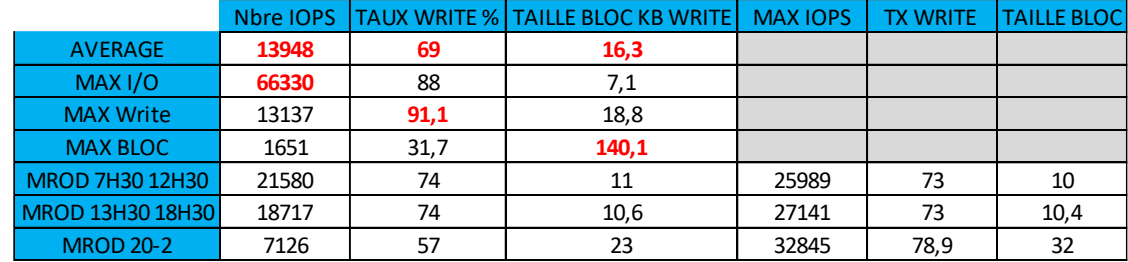

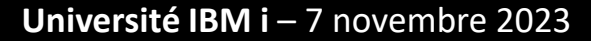

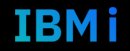

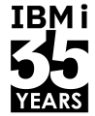

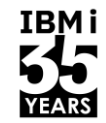

- Calcul du DWPD (Disk Write Per Day)
- Représentation de la volumétrie de données réécrites par jour sur un système
- Utilisation de l'average de Disk Magic

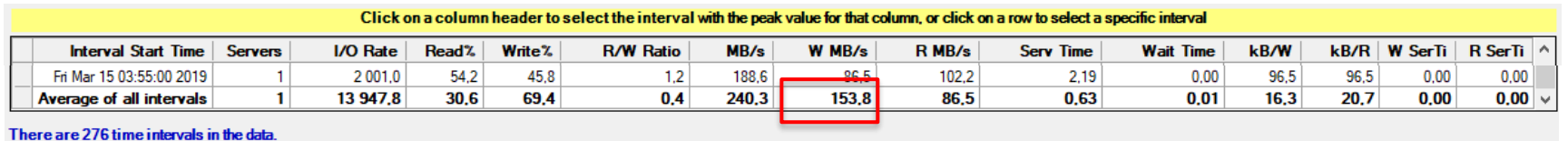

The length of all time intervals is 300 seconds (00:05:00).

W MB/s x 3600 x 24  $\rightarrow$  écriture totale sur une journée / 1024  $\rightarrow$  passage en GB / taille en GB de la partition ➔ DWPD

Exemple du client qui a une partition ici de 20 923GB 153,8 \*3600\* 24 ➔ 13 288 320 / 1024 ➔ 12976,875 GB pour 24h ➔ 12976,875 /20923 ➔ **DWPD de 0,62**

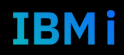

## **PRÉPARATION DES COLLECTES DE PERFORMANCES Storage Modeller**

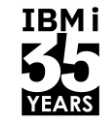

- [https://www.ibm.com/tools/storage-modeller/help/index.html#page/WWR2/5528\\_GeneralConcepts.Getting\\_IBM\\_i\\_data\\_to\\_import.html#ww1439057](https://www.ibm.com/tools/storage-modeller/help/index.html#page/WWR2/5528_GeneralConcepts.Getting_IBM_i_data_to_import.html#ww1439057)
- CRTPFRDTA FROMMGTCOL(COLLECTES4/MROD190314) TOLIB(COLLECTES4) INTERVAL(5) CRTPFRSUM(\*ALL)
- GO QMGTOOLS/MG go option 3. Performance/Misc Collection
- GO option 15 Collect disk metrics from CS data

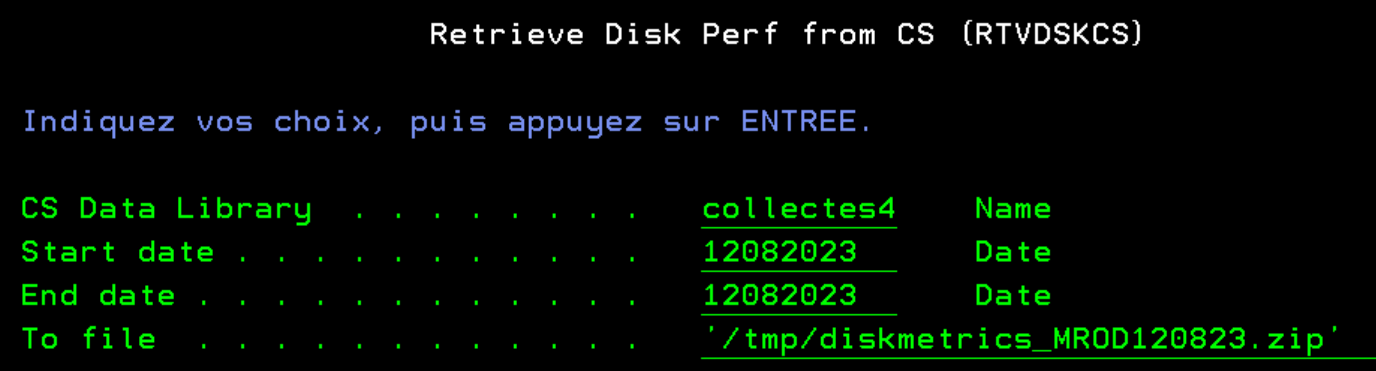

## **Intégration du modèle dans Storage Modeller**

- <https://www.ibm.com/tools/storage-modeller/#/projects>
- Perspectives ➔ imported data ➔ import more data

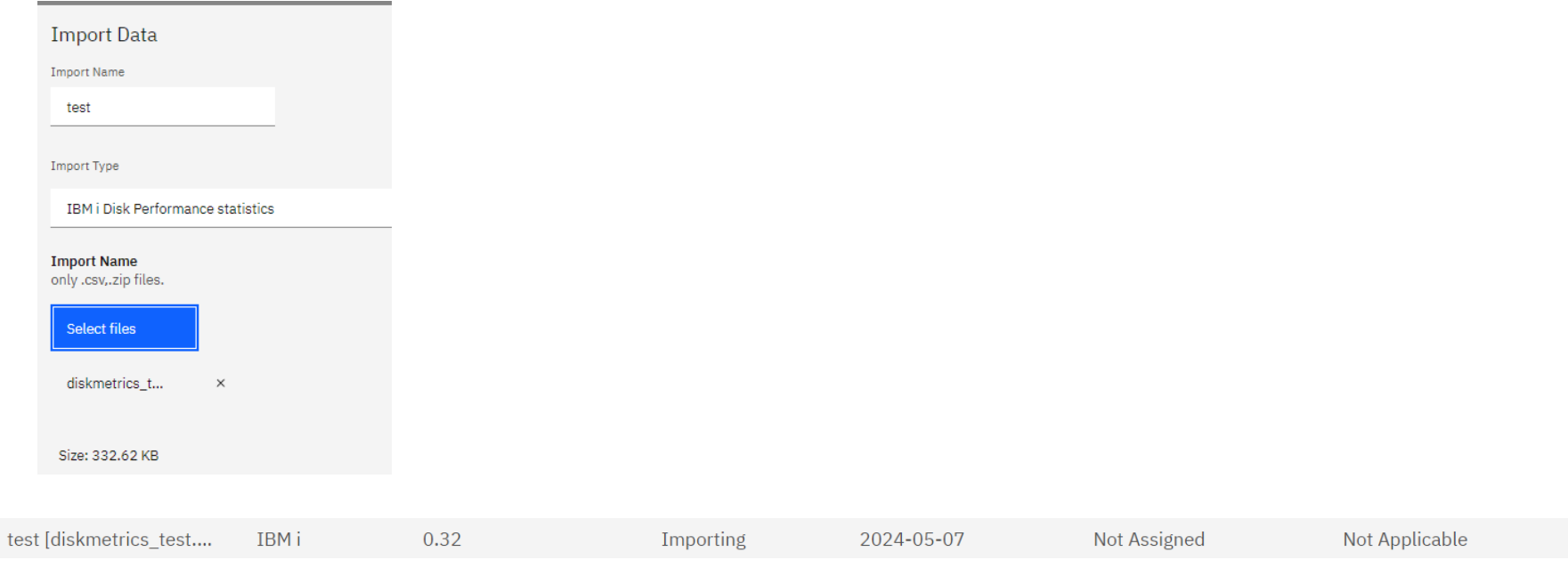

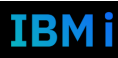

 $\pm$ 

## Préparation du projet dans Storage Modeller

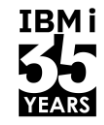

#### Projects / test 5200 / Products  $\mathbb{G}$ : **IBM Storage Virtualize** 痛 test 5200 FlashSystem 5200 C<sub>9</sub> Canvas **Storage Device name**  $\circledcirc$ **Sites** FlashSystem 5200 #1 目 **Products** FlashSystem 5200 #1 2 Site assignment  $\Box$ Hosts Standard 届 Only allow standard parts FlashSvstem 5200 (4662-6H2  $\vee$ Custom configuration  $\sim$ Site  $#1$  $8.6.0 \times$ configuration: 囝 Workloads ⊵ے Performance FlashSystem 5200 (4662-6H2)  $\bullet$ Note: This configuration contains only standard parts. Orders will be shipped within 10 business days. 目 **Integrated TDA** FlashSystem 5200 - All Flash (38TB) ී History FlashSystem 5200 - All Flash (76TB) System Adapters Capacity Report J ₿ Project report FlashSystem 5200 - All Flash (115TB) Site assignment FlashSystem 5200 - All Flash (230TB) Site #1  $\ddot{\phantom{a}}$ FlashSystem 5200 - All Flash (460TB) I/O Groups FlashSystem 5200 - custom non-standard configuration  $\mathbf{1}$  $\checkmark$  $\mathbb{P}$ System Memory / I/O Group

Université IBM i - 7 novembre 2023

 $\checkmark$ 

64 GiB

## Préparation du projet dans Storage Modeller

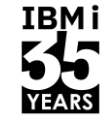

**Adapters** System

Report

Capacity

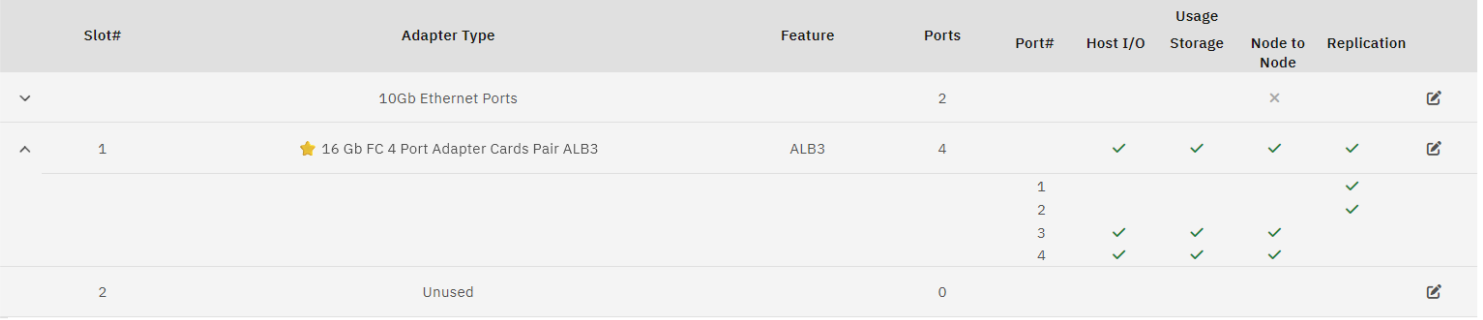

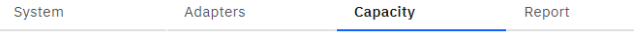

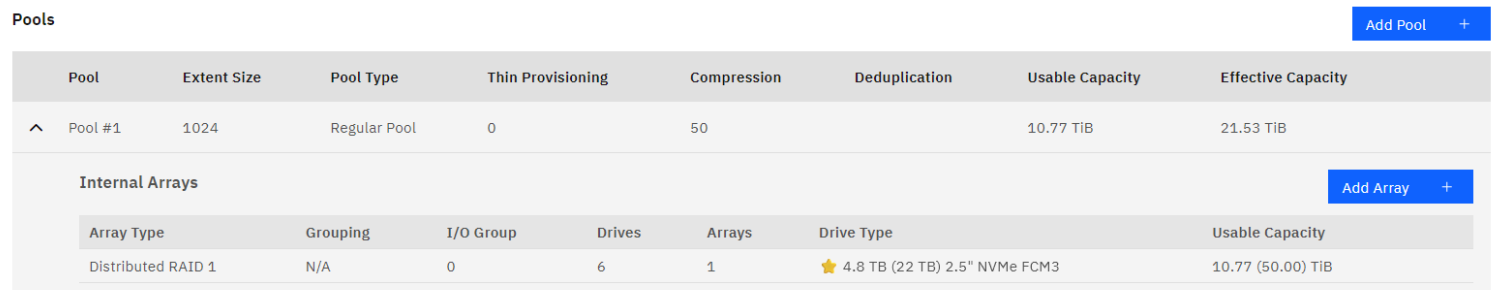

#### Université IBM i - 7 novembre 2023

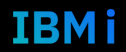

## Préparation du projet dans Storage Modeller

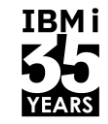

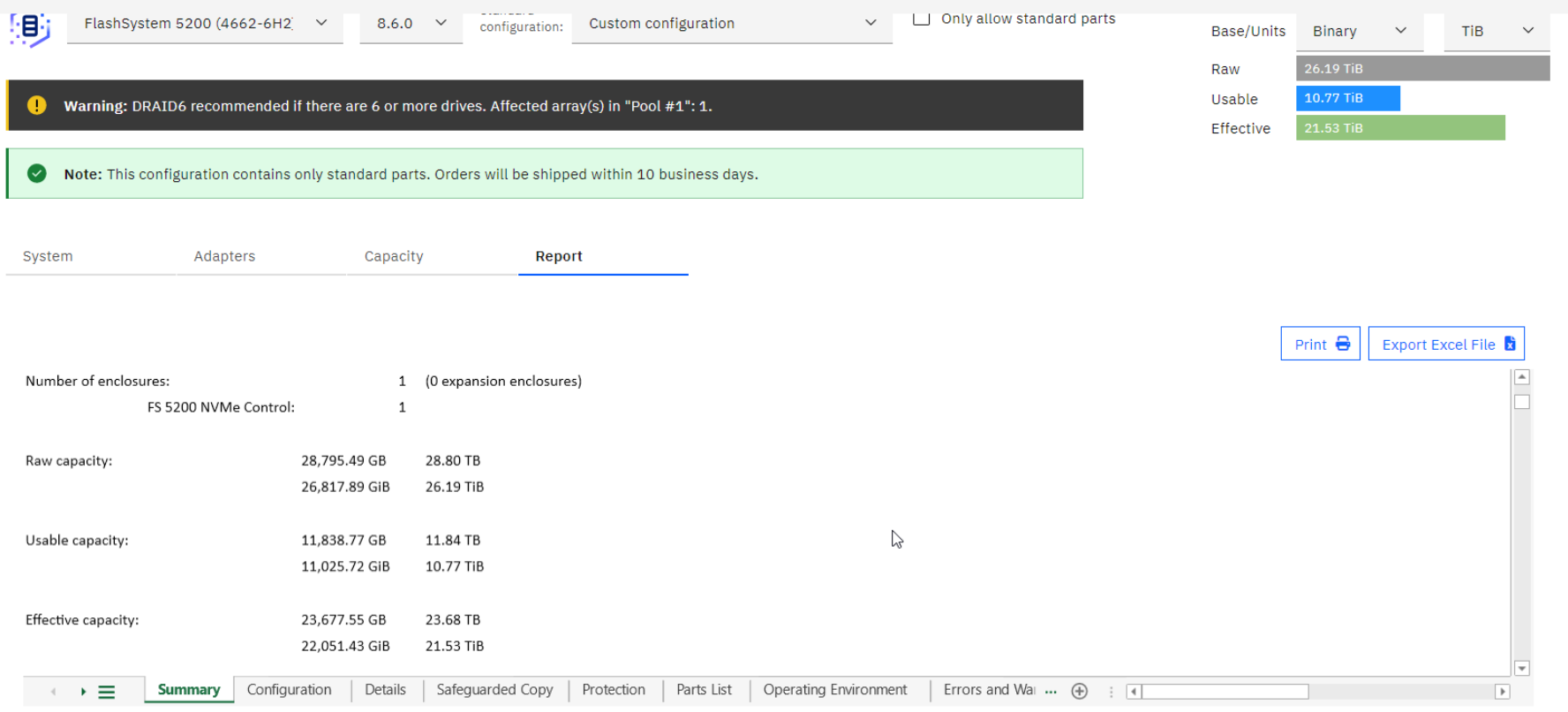

#### Université IBM i - 7 novembre 2023

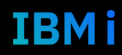

## Ajout de l'hôte dans Storage Modeller

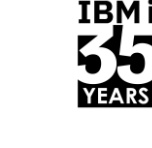

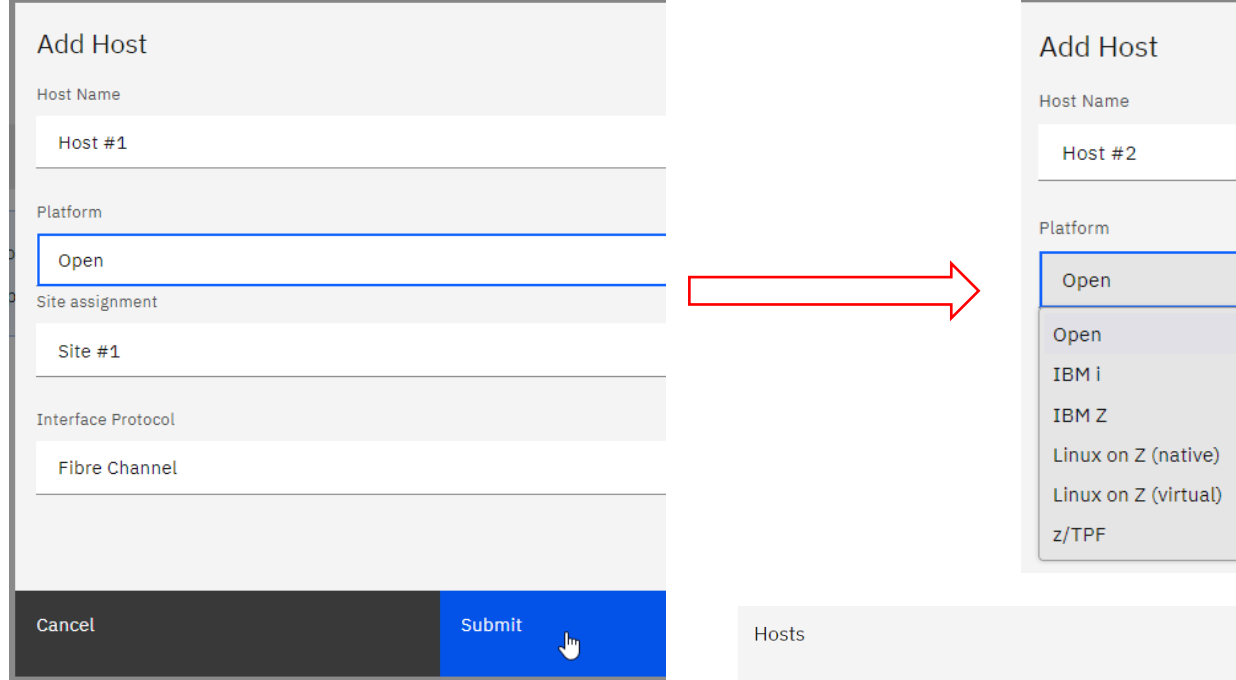

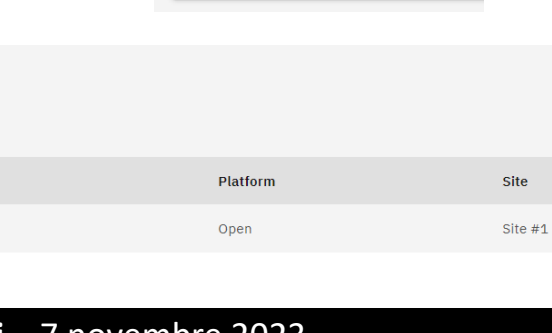

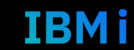

**Interface Protocol** 

Fibre Channel

**Host Name** 

 $Host #1$ 

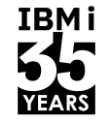

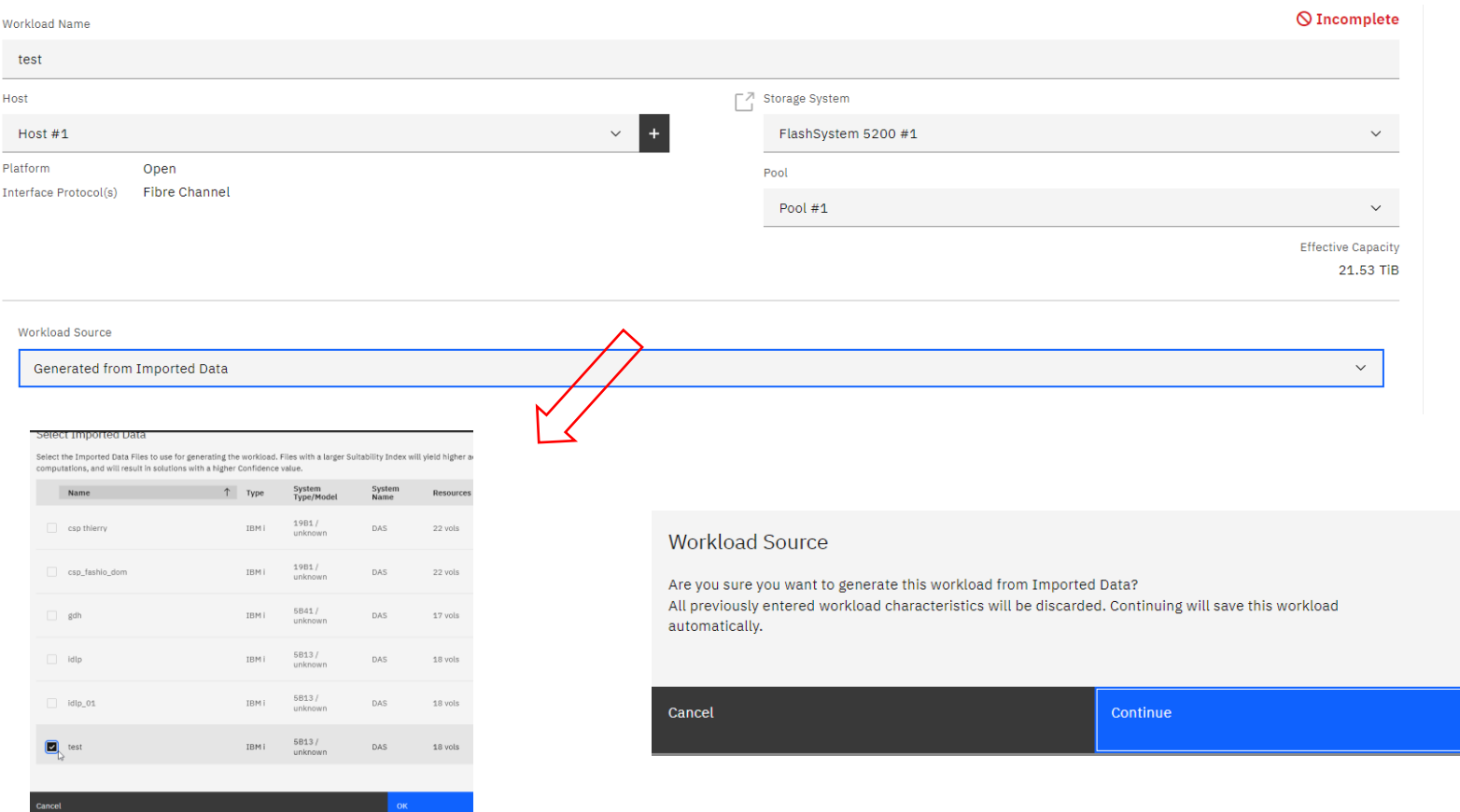

#### Université IBM i - 7 novembre 2023

 $\times$ 

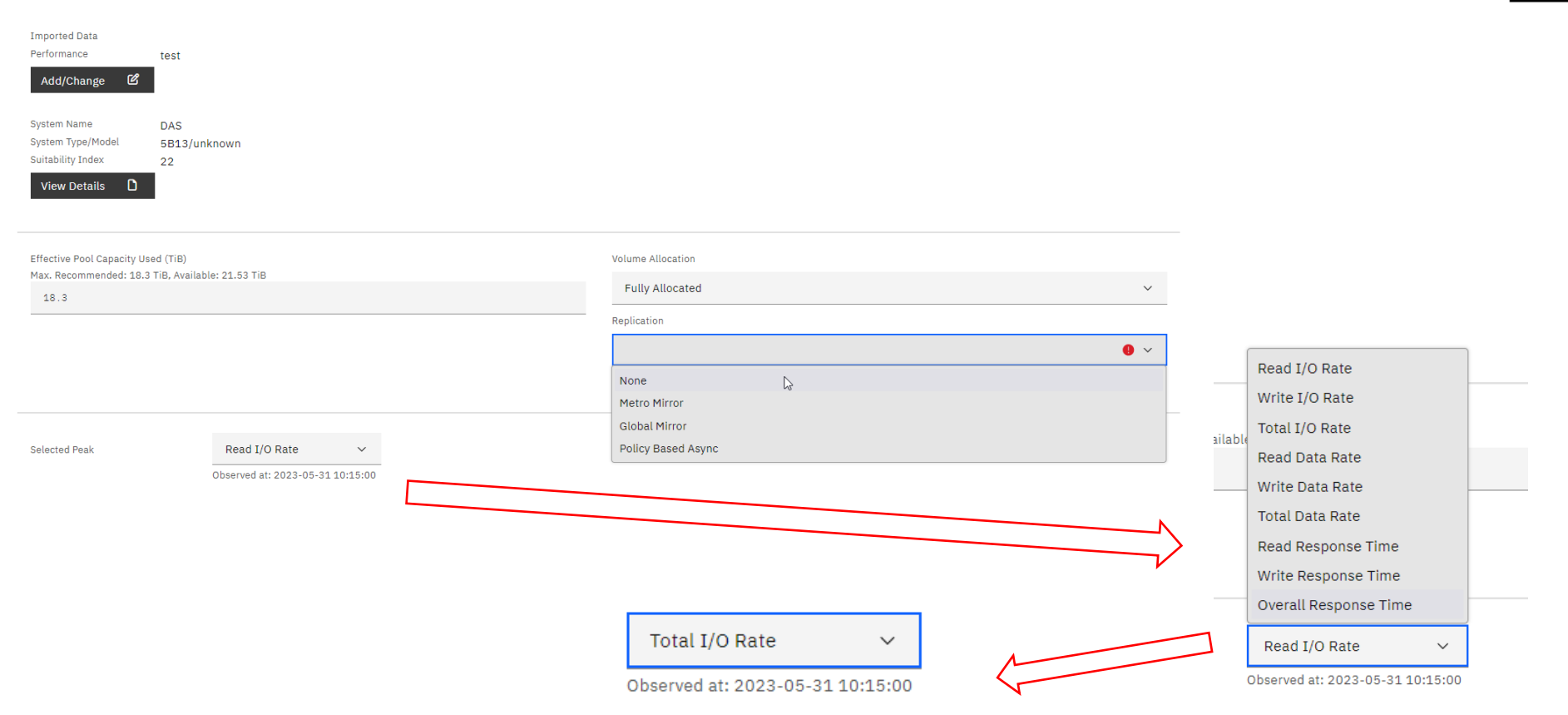

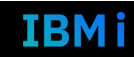

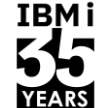

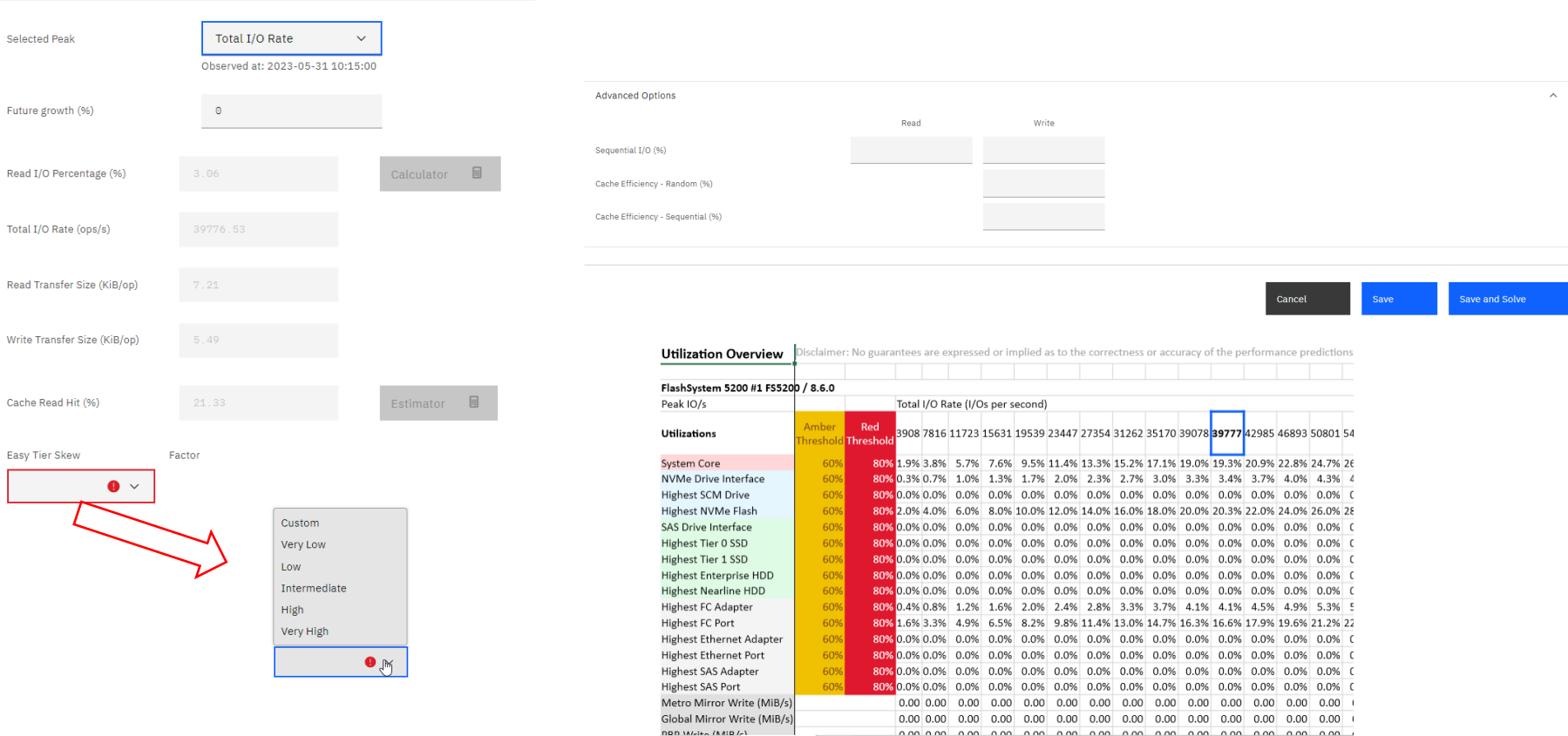

Université IBM i - 7 novembre 2023

Utilizations Response Times Response Times Details Workload Details Performance Model Confidence

**Contract Street** 

**IBMi** 

EARS

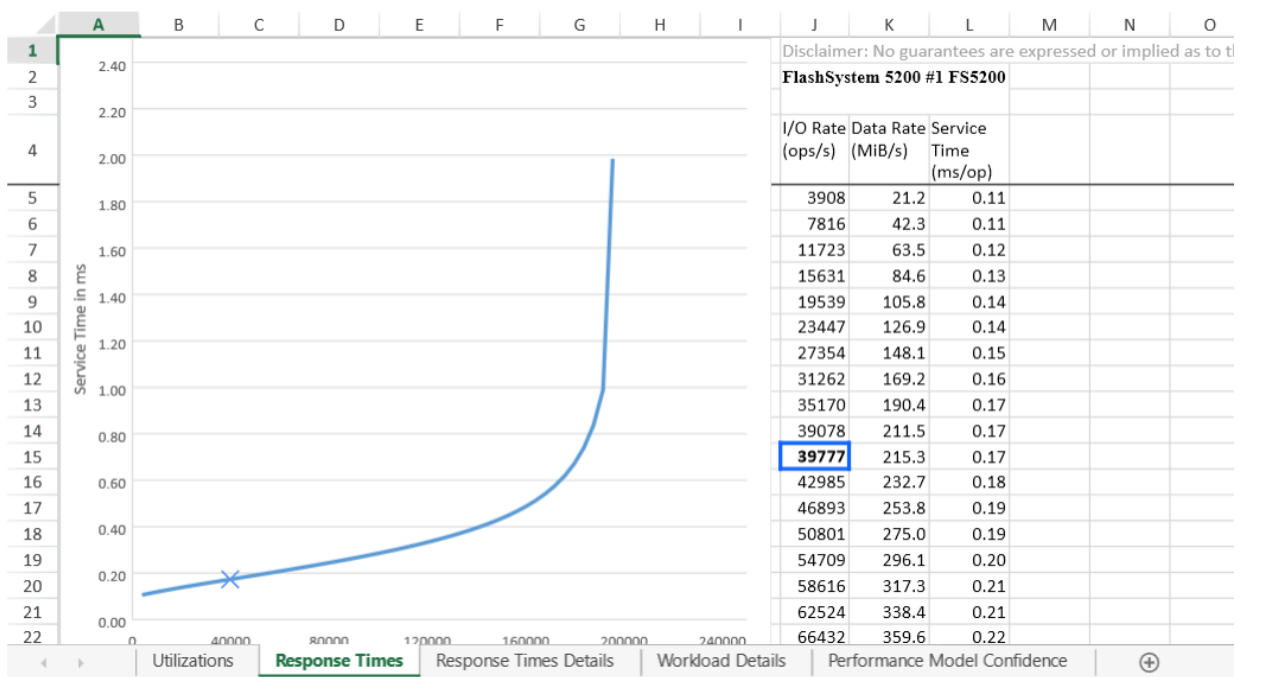

Disclaimer: No guarantees are expressed or implie FlashSystem 5200 #1 FS5200 / 8.6.0 **test** Service Time

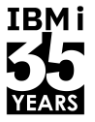

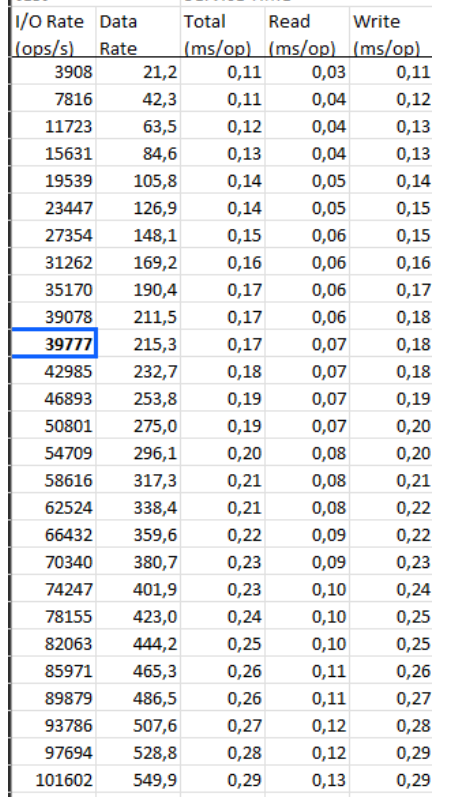

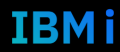

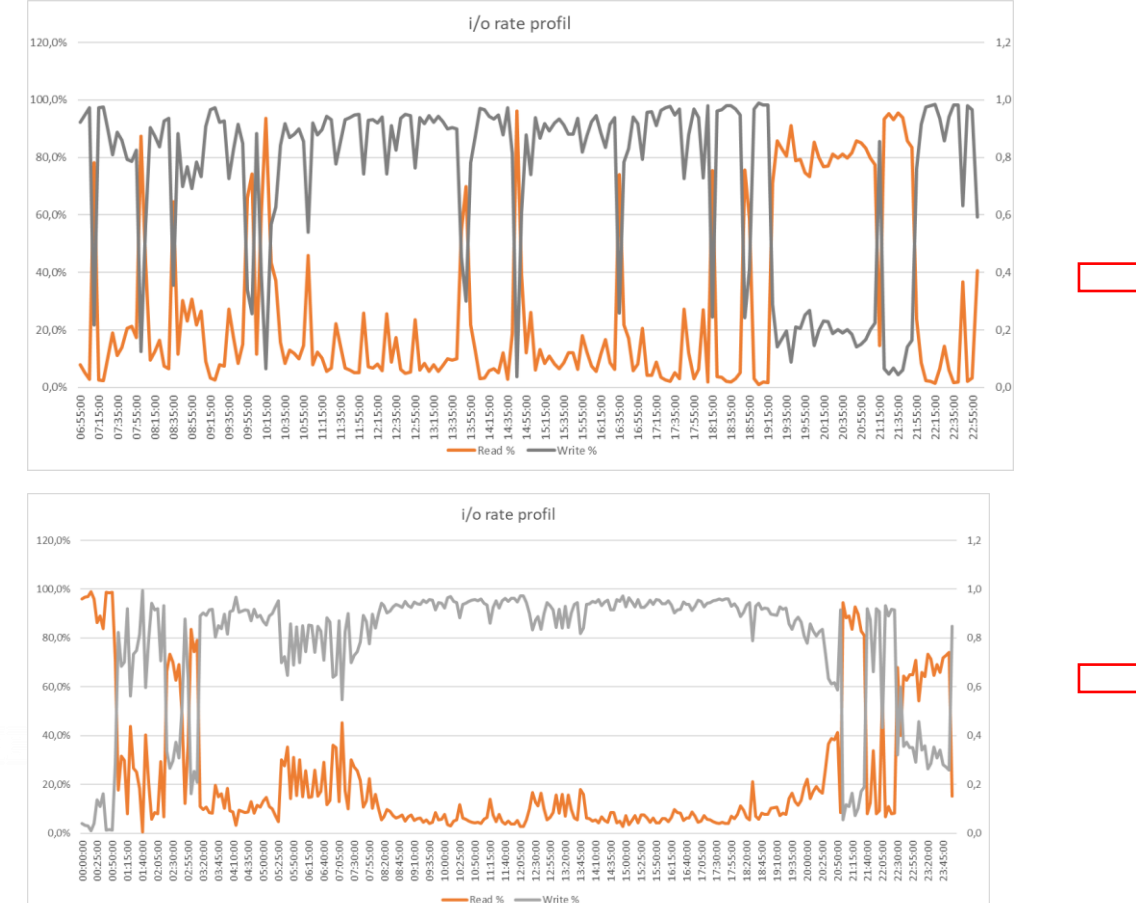

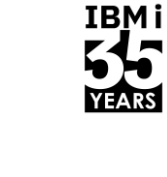

21 inversions en 16h

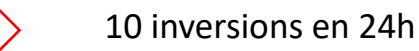

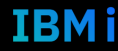

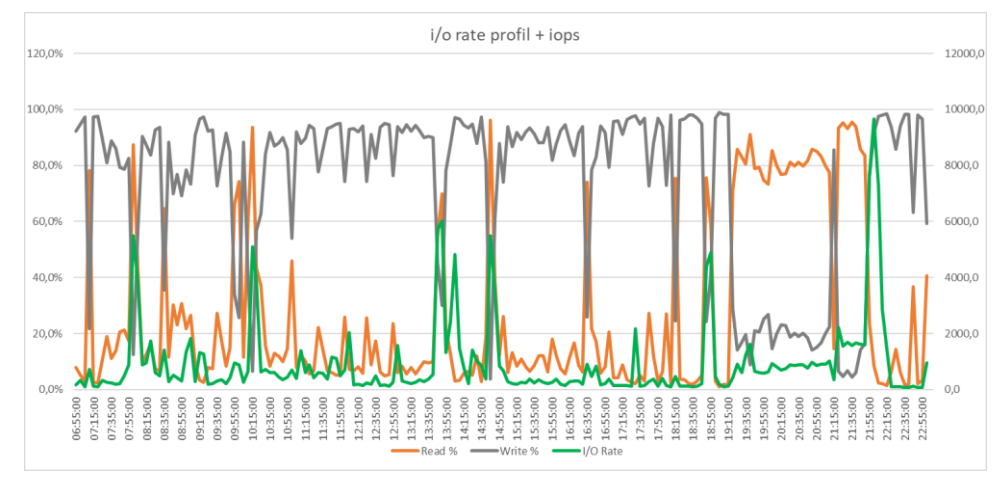

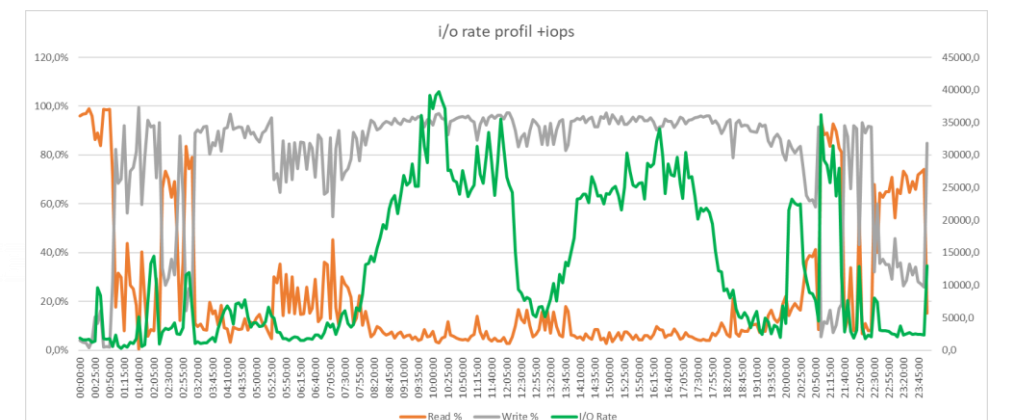

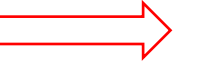

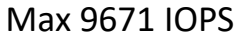

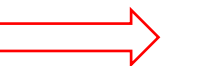

Max 39 776 IOPS

#### Université IBM i - 7 novembre 2023

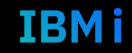

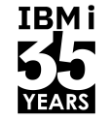

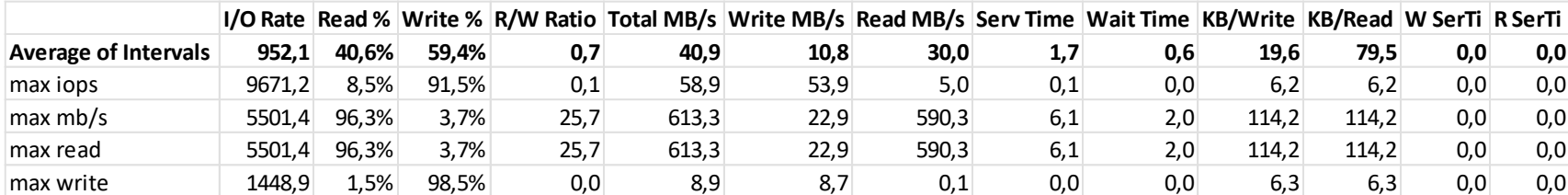

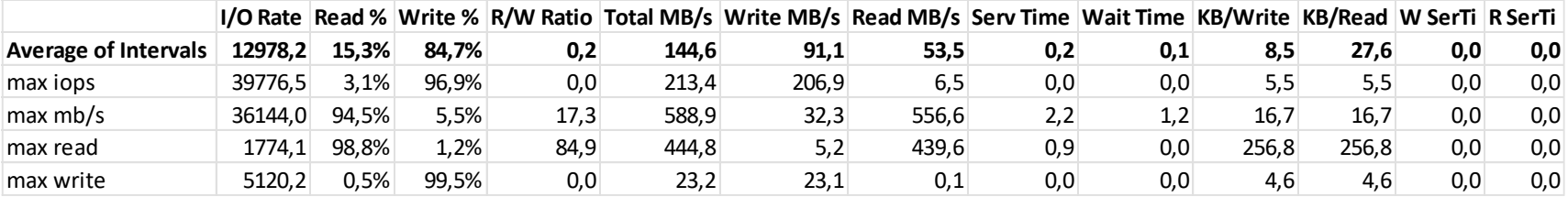

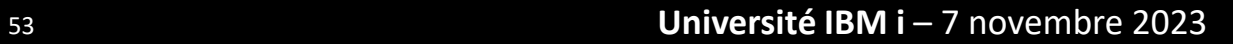

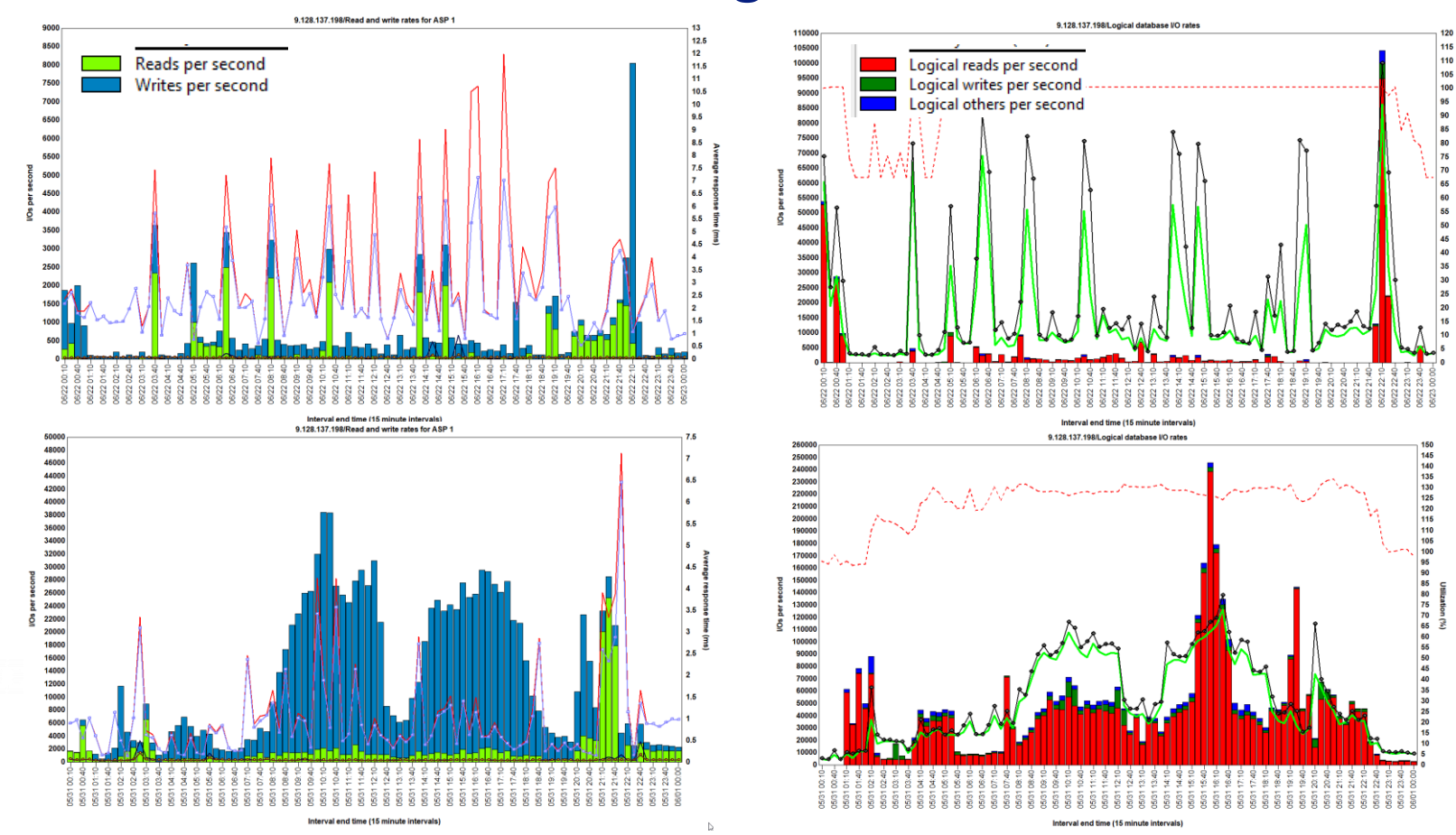

#### x 210

**IBMi** 

YEARS

x 120

**IBMi** 

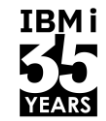

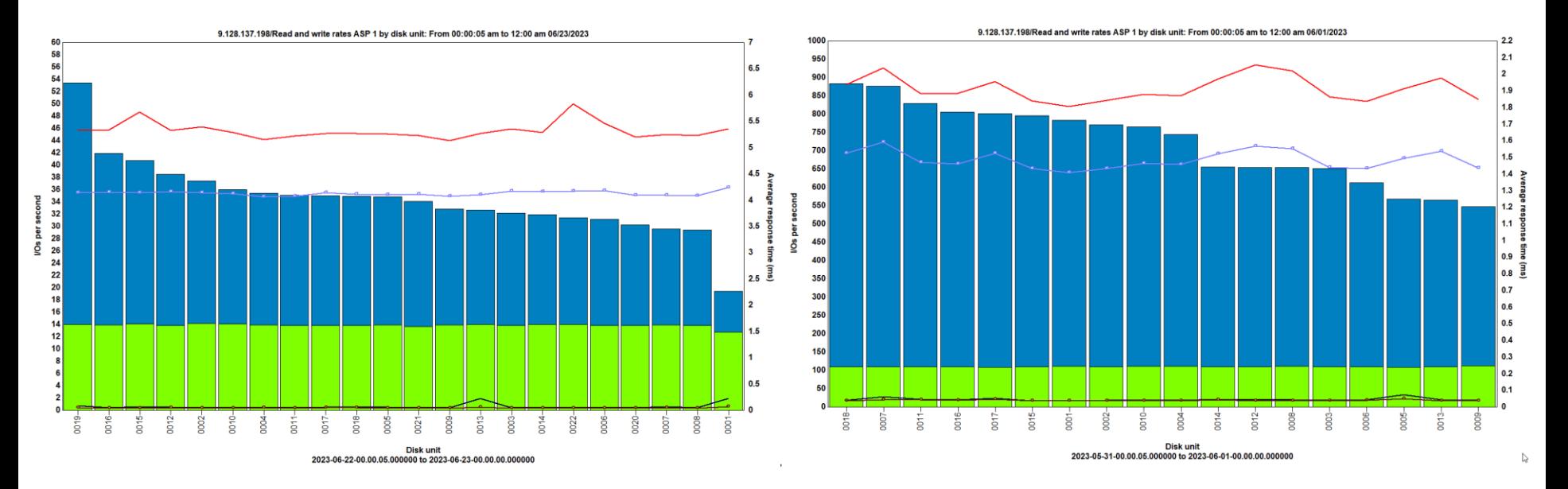

Reads per second Writes per second

#### **Attention au temps de réponse en écriture VS le temps de réponse en lecture**

- **Perte sur temps de réponse en écriture**
- **Voir si gain sur temps de réponse lecture**

# **Interprétations**

IBM i

- Ne jamais se fier au nombre d'IOPS pour valider
- Ne jamais travailler sur la moyenne
- Attention au choix du pic ou d'une moyenne
- Attention à la taille des blocs
- Attention aux I/O logiques et ratio logiques / physiques

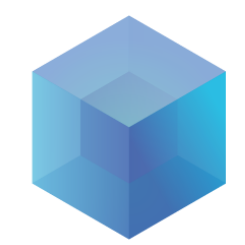

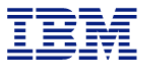

# Les VTL

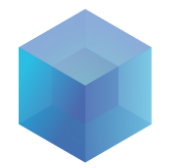

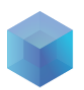

# Principes d'une VTL

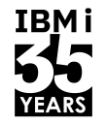

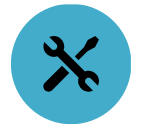

Améliorer les temps de sauvegarde

Améliorer les vitesses de réplication

Améliorer les RPO et RTO

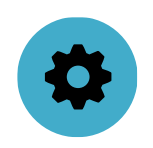

Élimination des erreurs de lecture des bandes

Élimination des défaillances mécaniques

Élimination des perturbations pour l'utilisateur

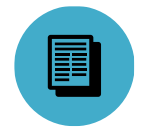

Performance Fiabilité Rétablissement

Accroissement de la vitesse de récupération

Les données répliquées sont toujours disponibles

Rappel immédiat

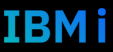

# **Les offres du marché**

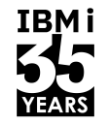

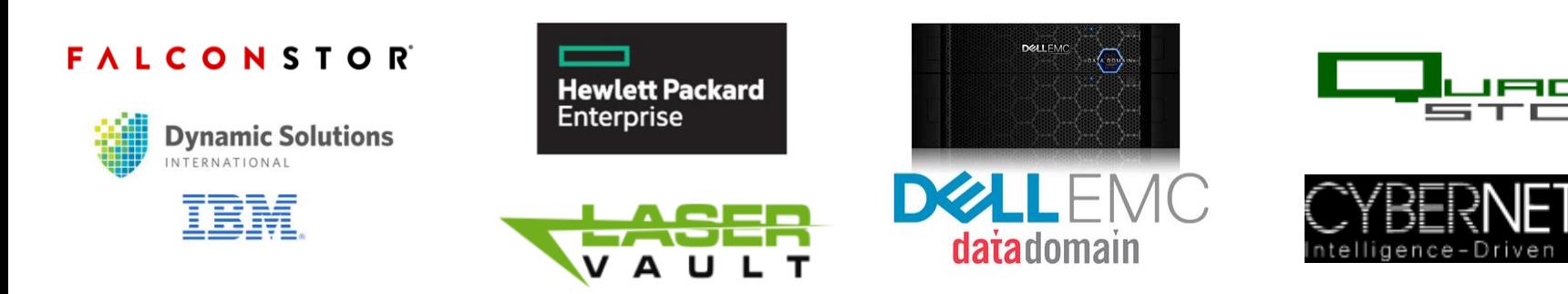

- Solutions Software / Solutions hardware
- Aucun support natif IBM sauf pour DSI (uniquement USA/CANADA)
- **EUDE:** Support opéré par le constructeur
- Fmulation de drive IBM i

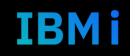

# **Spécificités des offres**

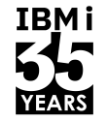

- **IBM i Removable Media : Support for iSCSI VTL → Falconstor uniquement** 
	- **<https://www.ibm.com/support/pages/ibm-i-removable-media-support-iscsi-vtl>**
	- $\cdot$  7.1 $\rightarrow$  7.5
- Attention aux matrices de support de chaque VTL pour chaque version

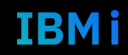

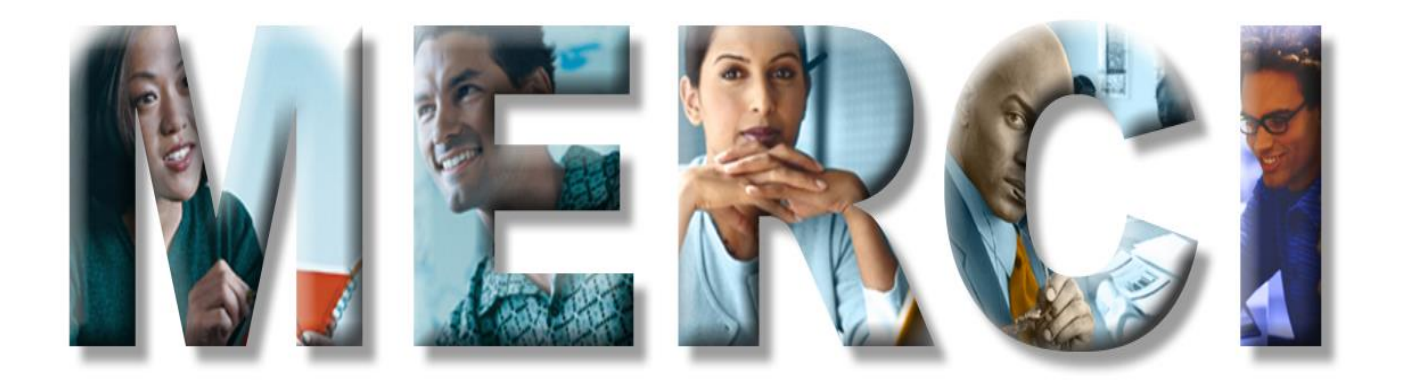